# Kumpulan Soal Ujian Sistem Operasi 2010-2015

Rahmat M. Samik-Ibrahim et. al. https://rms46.vLSM.org/2/183.pdf

Berikut merupakan soal ujian yang pernah diberikan di Fakultas Ilmu Komputer, Universitas Indonesia (Fasilkom UI) antara tahun 2010 dan 2015. Kumpulan ini merupakan kontribusi bersama dari Rahmat M. Samik-Ibrahim (VauLSMorg), Muhammad H. Hilman (Fasilkom UI), Heri Kurniawan (Fasilkom UI), Amril Syalim (Fasilkom UI), Muhammad Anwar Ma'sum (Fasilkom UI), et.al. Kumpulan soal ujian lainnya seperti (2002-2010) serta (2016-...) dapat diakses melalui https://os.vlsm.org/

#### **Table of Contents**

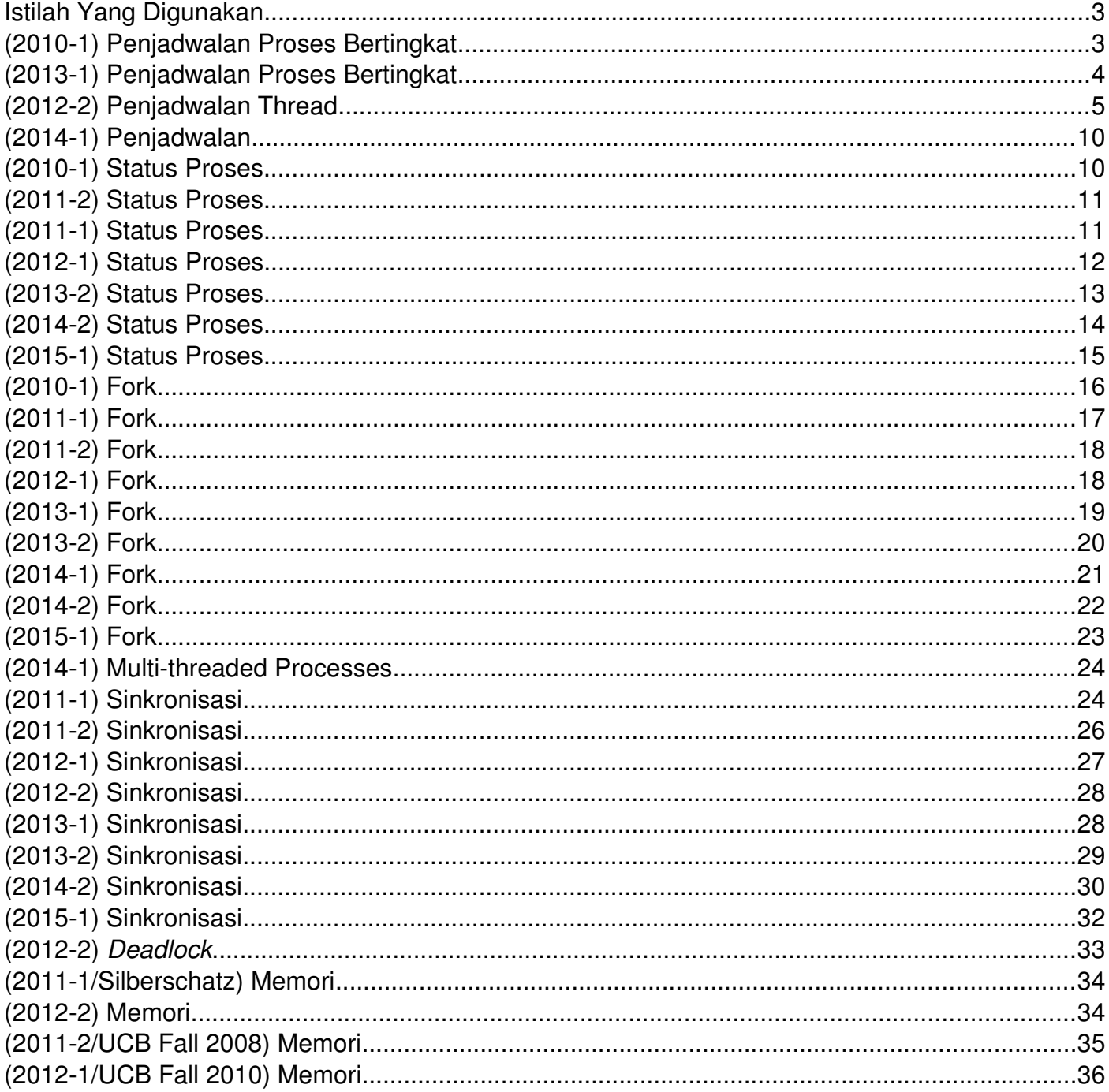

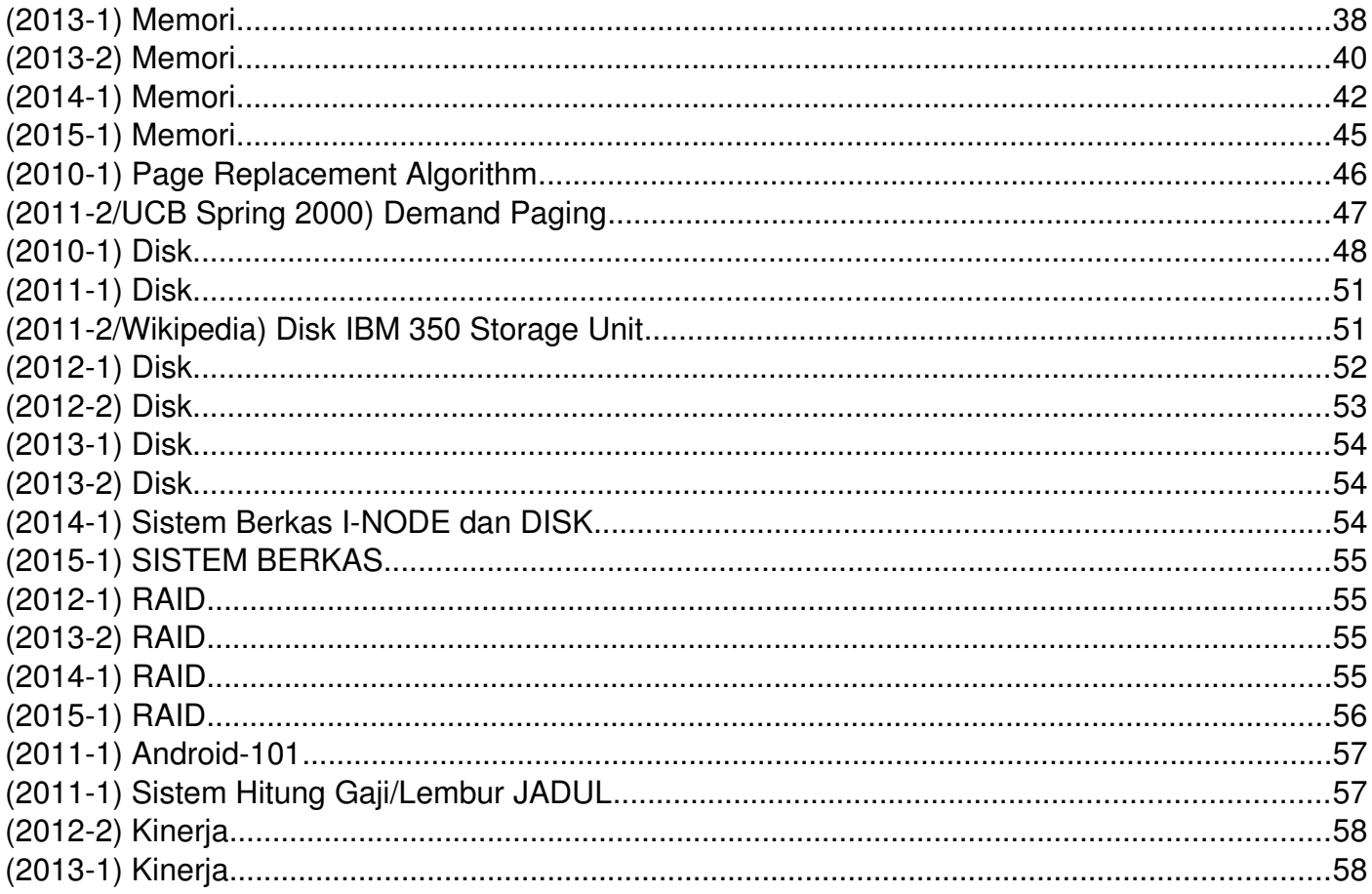

# **Istilah Yang Digunakan**

ACL: Access Control List **PF: Physical Frame** SSF: Shortest Seek First C/H/S: Cylinder/Head/Sector PFN: Physical Frame Number TLB: Translation Look-aside Buffer COW: Copy On Write **PM: Physical Memory PM: Physical Memory** VA: Virtual Address FAT: File Allocation Table PTBR: Page Table Base Register VFS: Virtual File System HDD: Hard Disk Drive **PTE: Page Table Entry Communist Control** VM: Virtual Memory MMU: Memory Management Unit RAID: Redundant Array of Independent Disks VP: Virtual Page PA: Physical Address SJF: Shortest Job First Virtual Page Number

# **(20101) Penjadwalan Proses Bertingkat**

Sebuah sistem *preemptive* yang terdiri dari dua kelas penjadwal bertingkat: kelas A dan kelas B. Kedua penjadwal tersebut berfungsi secara bergiliran dengan perbandingan 4:1 (4 *burst* kelas A, lalu 1 *burst* kelas B). Setiap CPU *burst* baru akan diekskusi secara **FCFS** (*First Come First Served*) oleh penjadwal kelas A. Burst tidak rampung dalam 3 (tiga) satuan waktu, akan dialihkan

ke penjadwal kelas B yang berbasis **RR** (*Round Robin*) dengan kuantum 6 (enam) satuan waktu.

Abaikan ''waktu alih'' (*switching time*).

Diketahui P1(0: 13), P2(2: 1), P3(4: 5), P4(6: 1), P5 (8: 5) dimana **Px(Y: Z)** berarti: ''**burst Proses X, mulai saat Y selama Z satuan waktu**''. Gunakan notasi sebagai berikut:

**A(k)**: Penjadwal kelas A, sisa burst = k satuan.

**B(m)**: Penjadwal kelas B, sisa burst = m satuan.

**W(n)**: Waktu tunggu = n satuan.

Lengkapi tabel berikut ini:

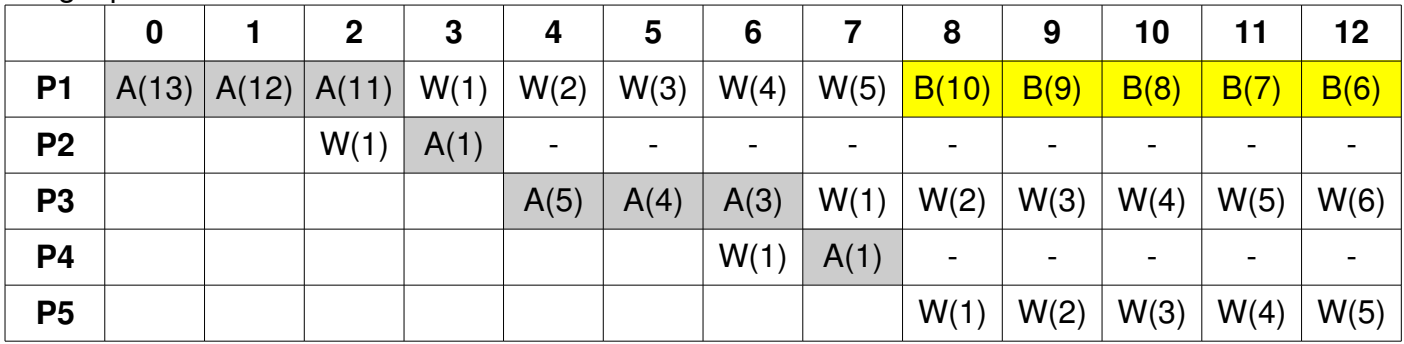

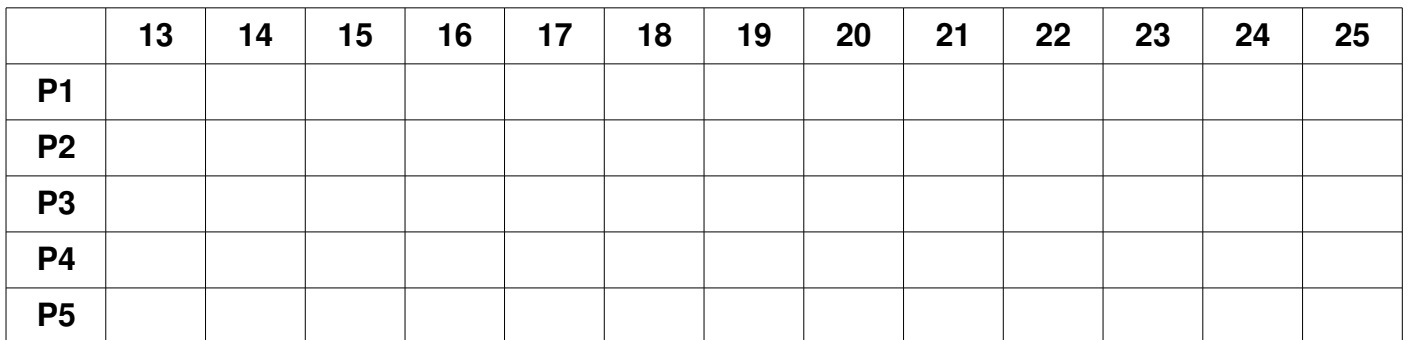

Berapa waktu tunggu (W) dari masing-masing proses?

 $W(P1) =$   $\qquad \qquad ; \quad W(P2) =$   $\qquad \qquad ; \quad W(P3) =$   $\qquad \qquad ; \quad W(P4) =$   $\qquad \qquad ; \quad W(P5) =$ 

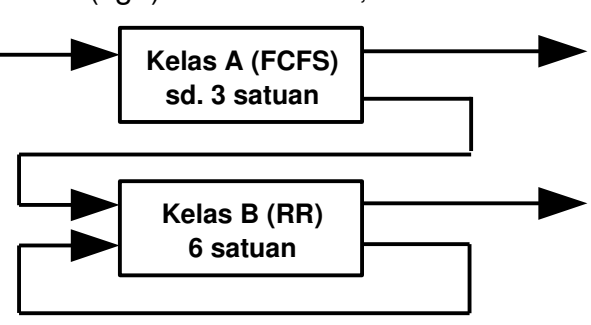

#### **(20131) Penjadwalan Proses Bertingkat**

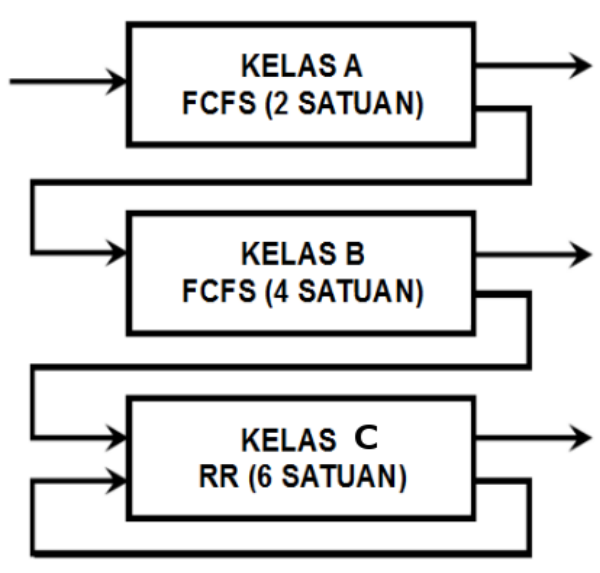

Sebuah sistem *preemptive* terdiri dari tiga kelas penjadwal bertingkat: kelas A, B, dan C. Ketiga penjadwal tersebut berfungsi secara bergiliran dengan perbandingan 4:2:1 (4 *burst* kelas A, lalu 2 *burst* kelas B, lalu 1 *burst* kelas C).

Setiap CPU burst baru akan dieksekusi oleh penjadwal kelas A yang berbasis *First Come First Served* (**FCFS**) dengan dengan batasan 2 satuan waktu. Apabila burst tidak rampung dalam sekali jalan, proses akan dialihkan ke penjadwal kelas B yang berbasis FCFS dengan batasan 4 satuan waktu.

Demikian pun apabila burst tidak rampung, proses akan dialihkan ke penjadwal kelas C yang berbasis

*Round Robin* (**RR**) dengan kuantum 6 satuan waktu. Abaikan waktu alih (*switching time*).

Diketahui P1(0:13), P2(2:2), P3(4:5), P4(6:1), P5(8:5) dimana **Px(Y:Z) berarti: "burst proses X, mulai saat Y selama Z satuan waktu"**. Gunakan notasi sebagai berikut:

- $A(k)$ : Penjadwal kelas A, sisa burst = k satuan.
- $B(k)$ : Penjadwal kelas B, sisa burst = k satuan.
- $C(k)$ : Penjadwal kelas C, sisa burst = k satuan.
- a. Lengkapi tabel berikut

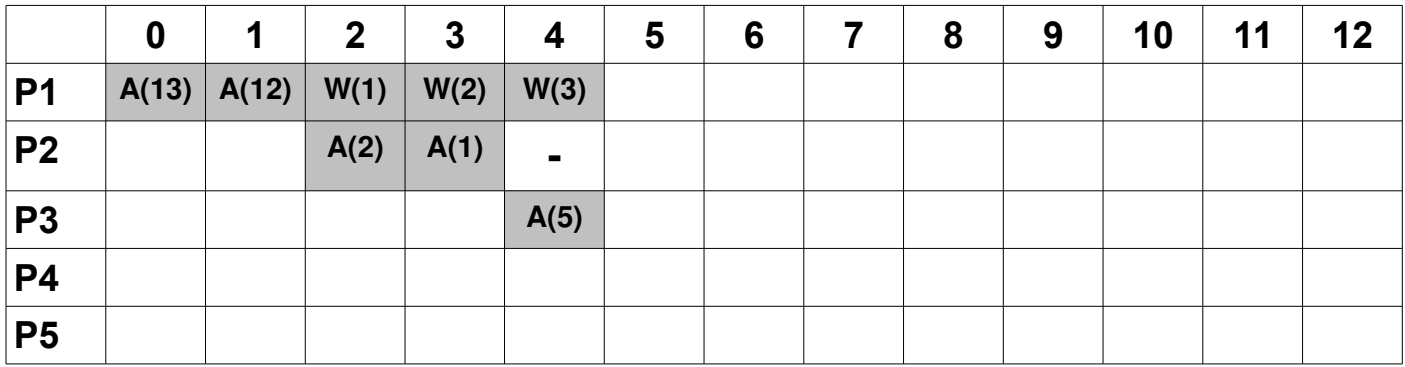

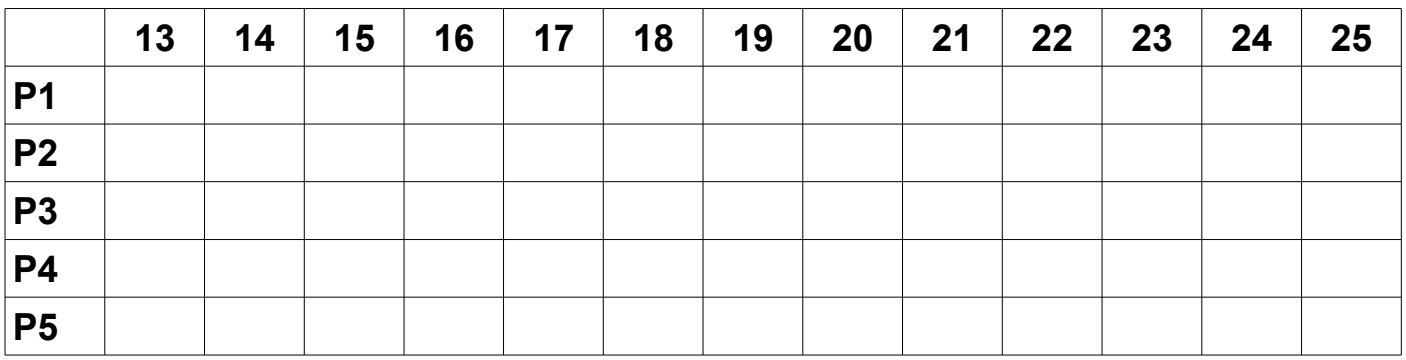

b. Hitung "*waiting time"* (**W**) dari masing-masing proses.

#### **(20122) Penjadwalan Thread**

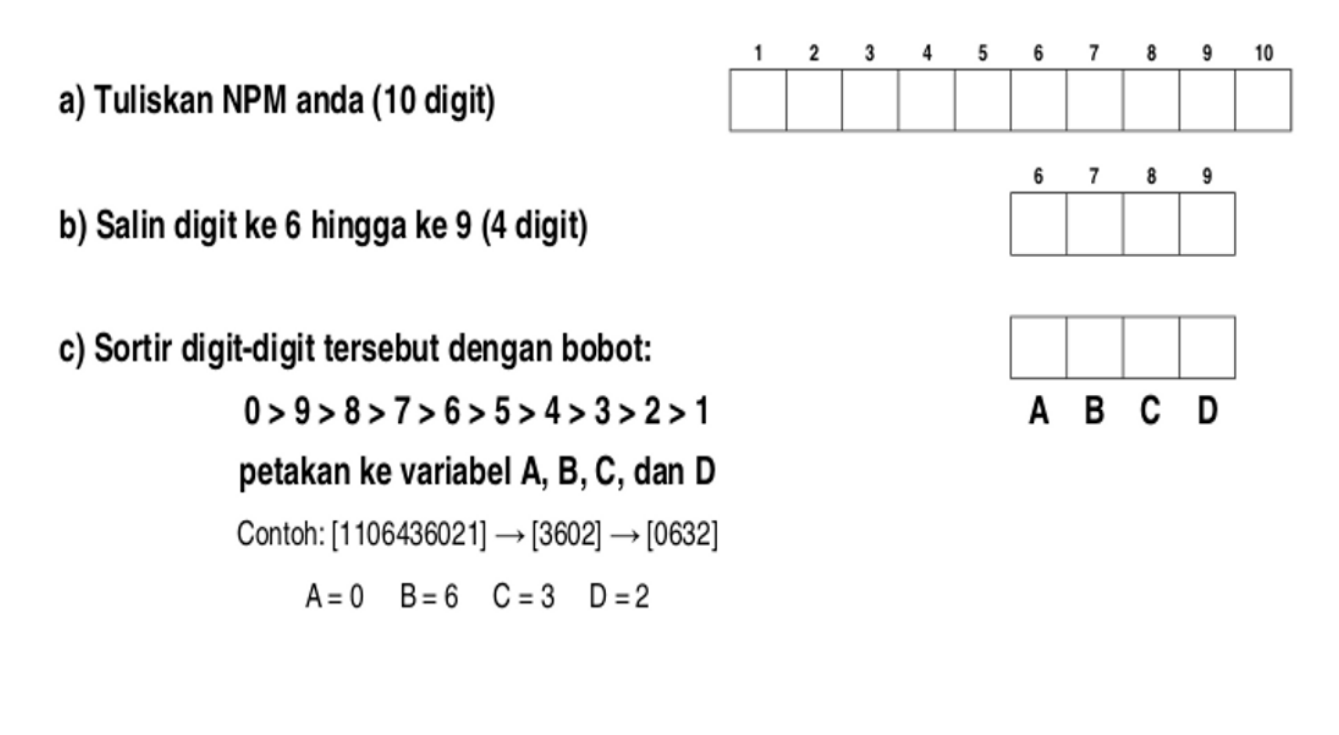

Diketahui, fungsi "**day\_month(X)**" dengan pemetaan sebagai berikut:

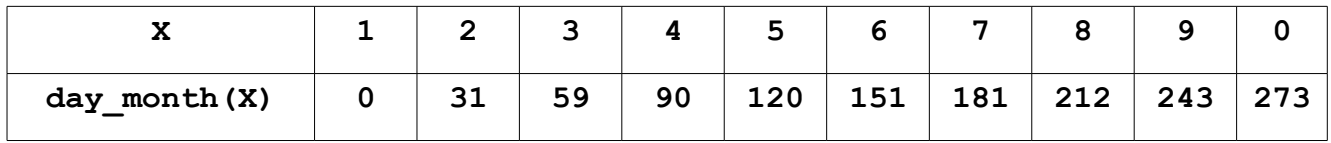

Diketahui, fungsi "**init\_n\_start\_thread(T1,T2,....Tn)**". Pada akhir pengeksekusian fungsi tersebut, akan terbentuk "n" buah *thread non-preemptive* T1, T2, ... Tn. Setiap *thread* akan dimasukkan ke dalam antrian "*Ready Queue*" dengan status "**Rd**" (Ready). Apabila ada CPU yang kosong, status *thread* kepala antrian akan berubah menjadi "**R**" (Run). Fungsi "**init\_n\_start\_thread()**" hanya dapat dieksekusi ulang, jika **SEMUA** thread terdahulu telah rampung.

"**Pseudo-code**" pada halaman berikut memerlukan satuan waktu eksekusi sebagai berikut:

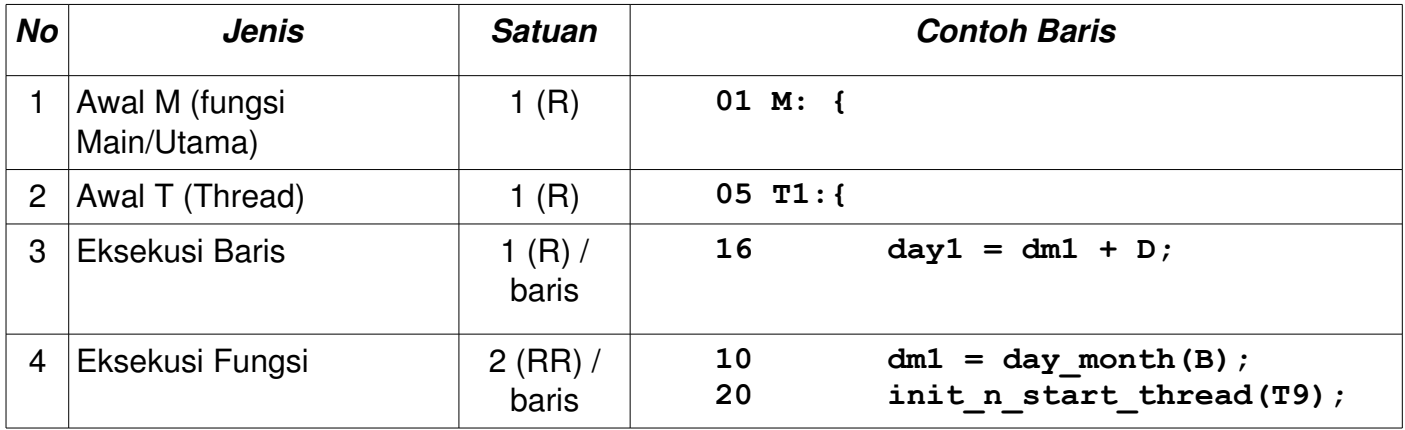

d) Hitunglah, **delta = \_\_\_\_\_\_\_\_**

**## Program berikut terdiri dari M: (main) dan T1...T9 (threads). ## Nilai A, B, C, D sesuai dengan NPM. Lihat halaman sebelumnya! 01 M: {**  02 **A** = \_\_\_\_\_\_\_\_; 03 B = **04 init\_n\_start\_thread(T1, T2, T3, T4, T5); } ## 05 T1:{ 06 C = \_\_\_\_\_\_\_\_ ; } ## 07 T2:{** 08 D = \_\_\_\_\_\_\_\_\_\_\_;  **} ## 09 T3:{ 10 dm1 = day\_month(B); } ## 11 T4:{ 12 dm2 = day\_month(A); } ## 13 T5:{ 14 init\_n\_start\_thread(T6, T7, T8); } ## 15 T6:{ 16 day1 = dm1 + D; } ## 17 T7:{ 18 day2 = dm2 + C; } ## 19 T8:{** 20 **init n** start thread(T9);  **} ## 21 T9:{ 22 delta = day2 – day1; }**

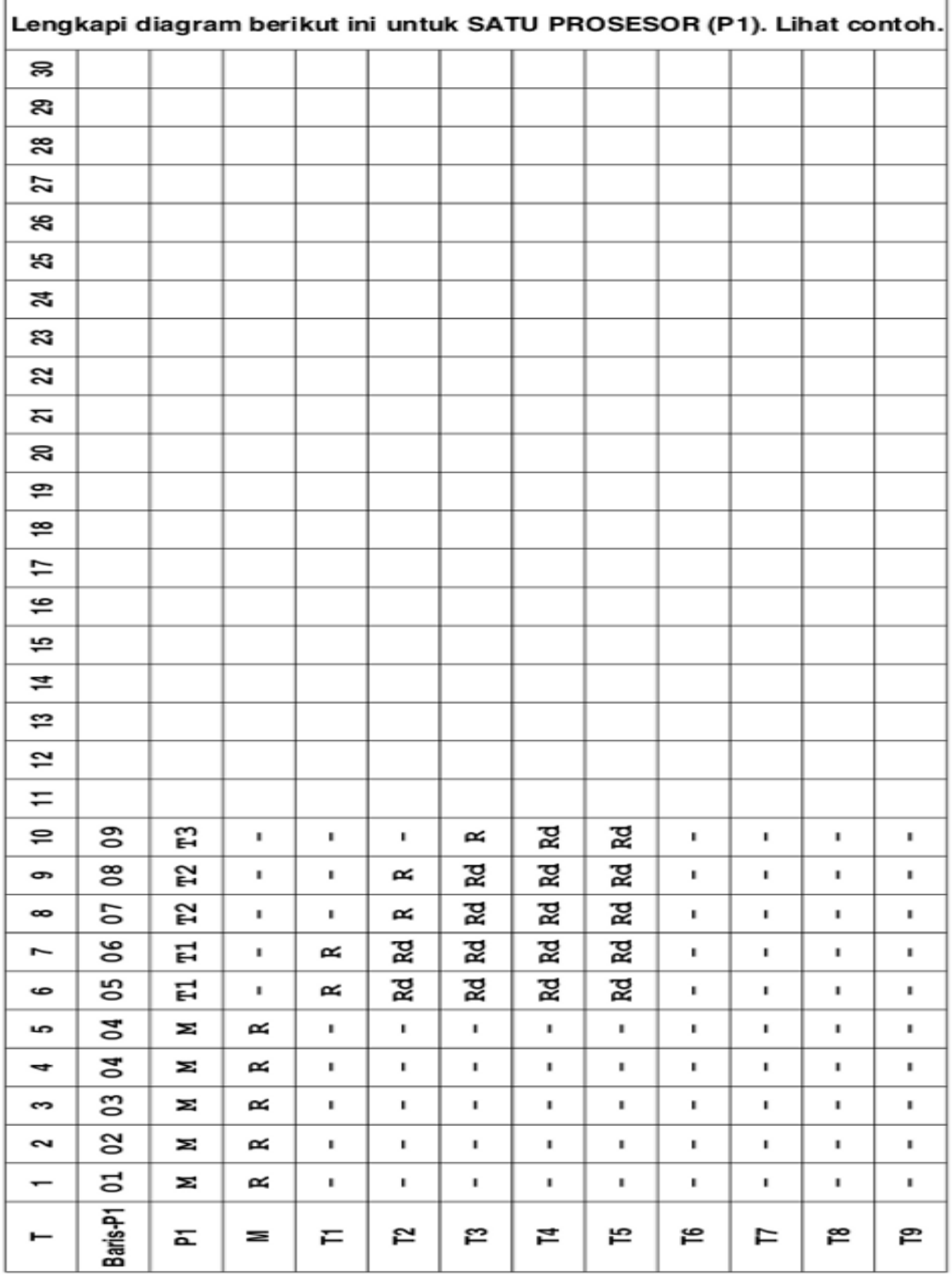

Sistem Operasi -- Kumpulan Soal Ujian 2010–2015 -- @ 2010-2018 Rahmat M. Samik-Ibrahim (VauLSMorg) et. al. -- 7/58 Silakan menggandakan dan mengedarkan berkas ini, tanpa mengubah nota hak cipta ini. **Revision: 717 -- 01 Oct 2018 URL: https://rms46.vLSM.org/2/183.pdf** 

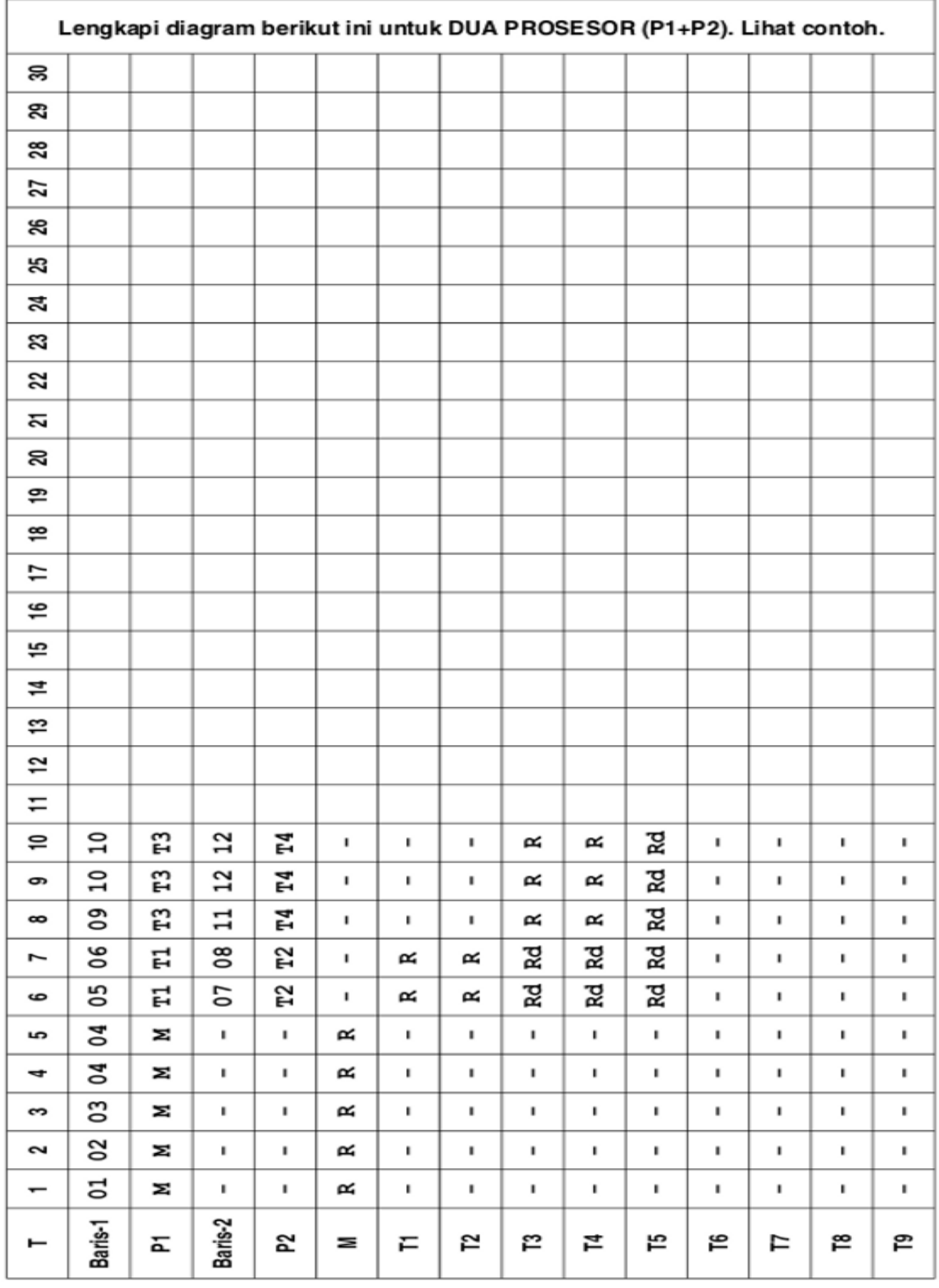

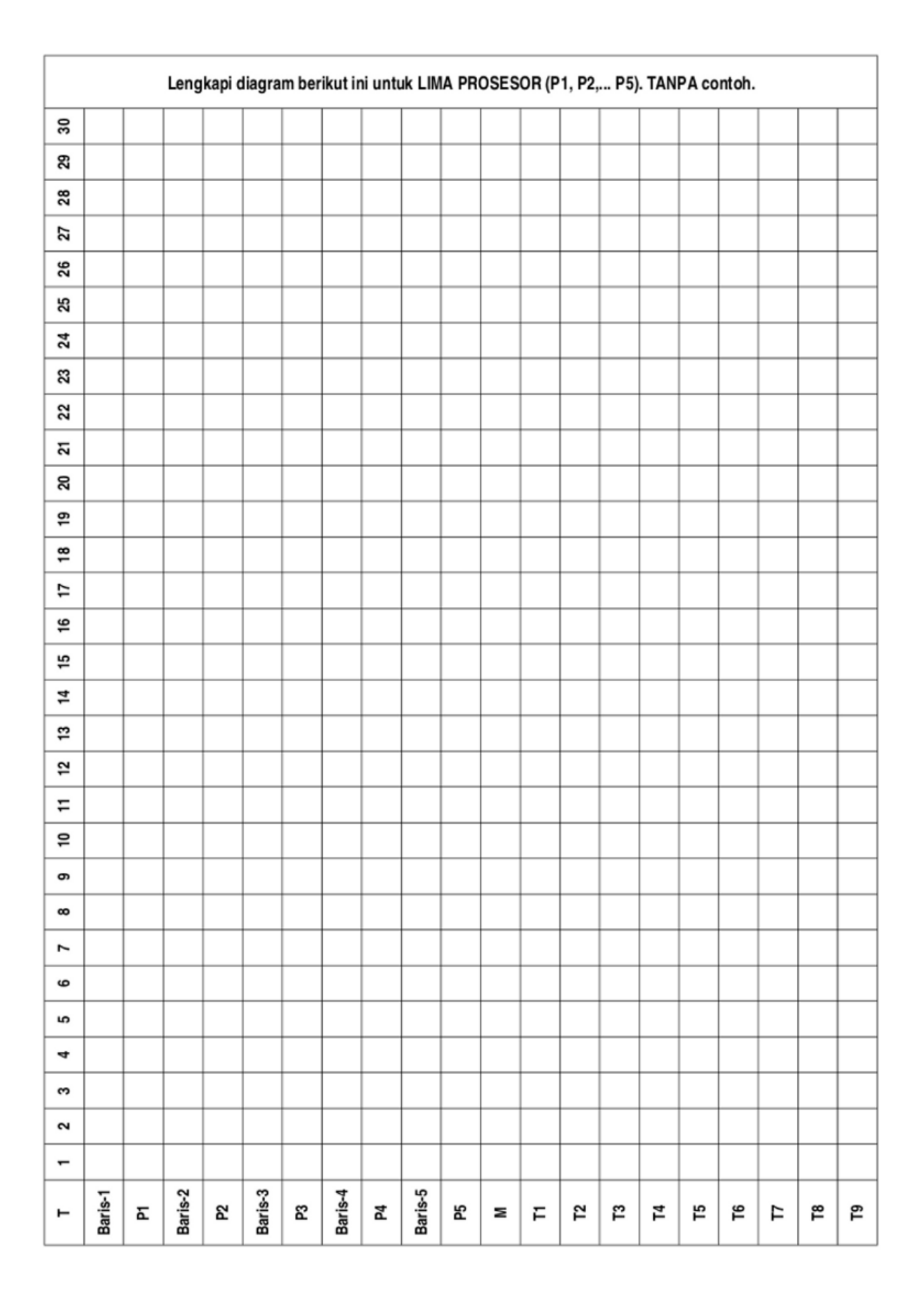

# **(20141) Penjadwalan**

- a) Untuk penjadwal ideal, bagaimanakah sebaiknya nilai (max atan min) dari parameterparameter berikut: "*response time*", "*turnaround time*", "*throughput*"?
- b) Dari ketiga parameter tersebut di atas, manakah yang paling penting untuk sebuah server? Terangkan!
- c) Dari ketiga parameter tersebut di atas, manakah yang paling penting untuk sebuah proses interaktif? Terangkan!
- d) Terangkan masalah apa pada sebuah proses interaktif yang ingin diperbaiki/ditanggulangi oleh CFS?

# **(20101) Status Proses**

Diketahui empat proses, A(90: 17.2), B(80: 24.5), C(70: 10.5), D(60: 30); **[**W(X: Y); W=nama proses; X= I/O Wait(%); Y=waktu CPU**]** mulai saat bersamaan, dengan tabel utilitas CPU dan tabel kombinasi derajat multi-program sebagai berikut:

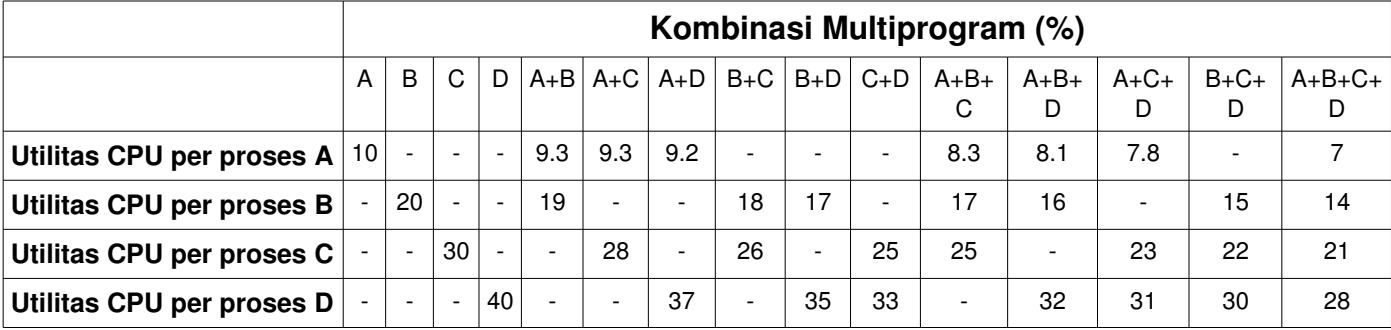

Gambar relasi antara proses dan waktu sebagai berikut:

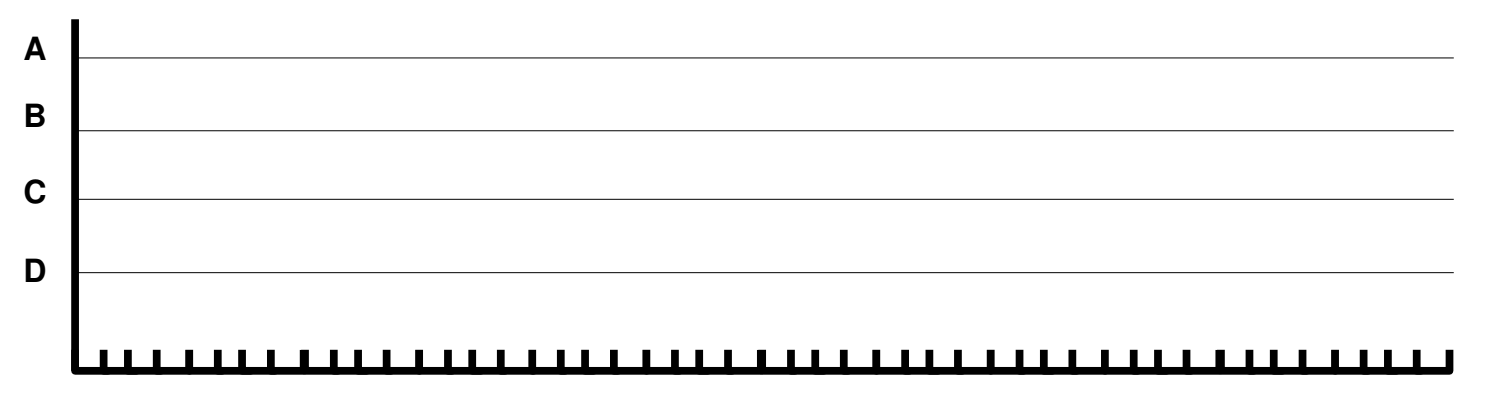

Berapakah waktu total program D, jika sepenuhnya berjalan sendirian?

# **(20112) Status Proses**

Diketahui enam (6) proses homogen (sejenis) yang menggunakan (waktu) CPU masing-masing 78 detik. Jika hanya satu proses berjalan (derajat multiprogram=1), maka perbandingan utilisasi waktu CPU ialah 10%. Untuk derajat multiprogram 2 -- 3 -- 4 -- 5 -- 6, maka perbandingan utilisasi waktu CPU berturut-turut 9.5% -- 9% -- 8.6% -- 8.2% -- 7.8%.

a) Hitung, berapa waktu total yang diperlukan untuk menjalankan secara bersamaan (concurrently) ke-enam proses tersebut.

b) Hitung, berapa waktu total yang diperlukan, untuk menjalankan secara berkesinambungan (satu per satu), ke-enam proses tersebut.

#### **(20111) Status Proses**

Diketahui enam proses, P1 (B, 0, 14.8), P2 (B, 0, 45), P3 (B, 0, 57.8), P4 (B, 0, 77.8), P5 (A, 200, 53.2) dan P6 (A, 300, 25.4); **[**(X, Y, Z)); X= Jenis proses (A atau B), Y=waktu start, Z=waktu CPU**]** dengan tabel utilitas CPU(%) dan tabel kombinasi derajat multi-program sebagai berikut:

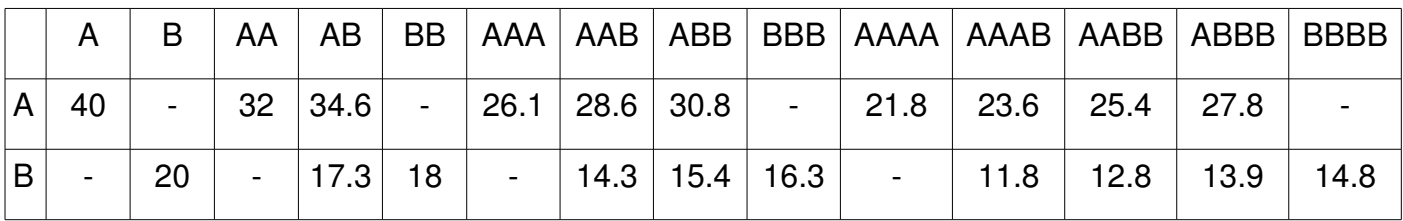

Gambar relasi antara proses dan waktu sebagai berikut:

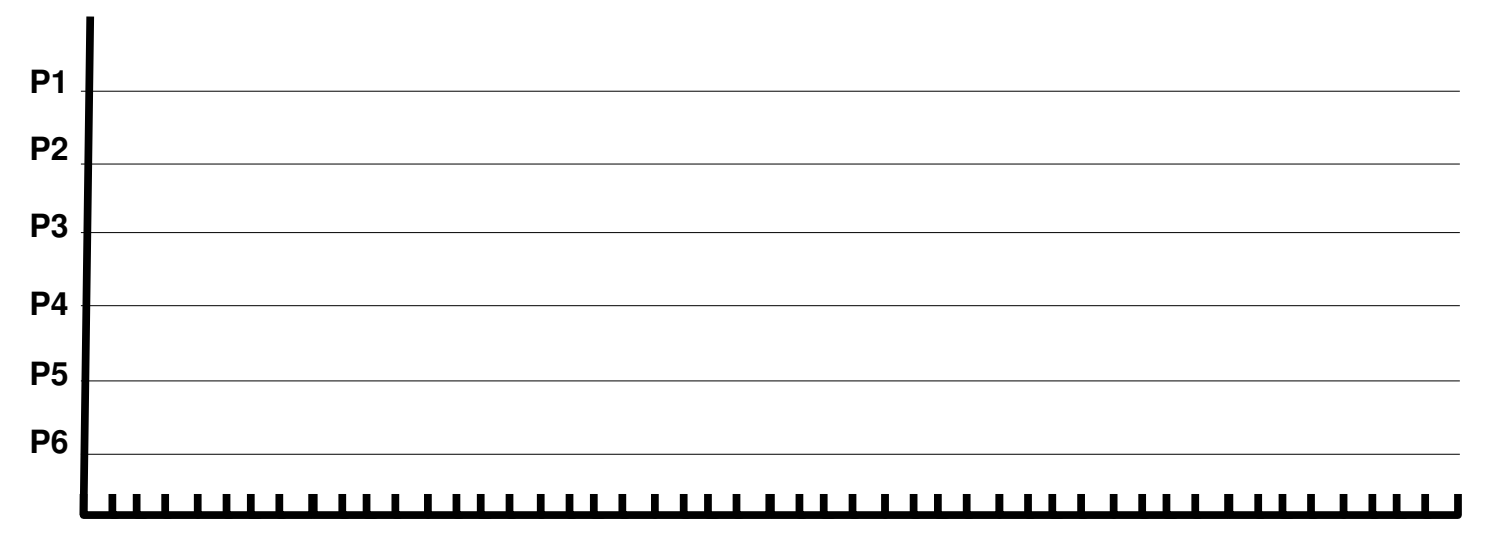

Berapa waktu total yang dibutuhkan P1, jika berjalan sendiri tanpa proses-proses yang lain?

# **(20121) Status Proses**

Diketahui empat proses, P1(A), P2(A), P3(B), P4(B), yang secara **paralel** mulai dari t = 0. "A" dan "B" merupakan jenis proses dengan tabel utilitas CPU(%) dan tabel kombinasi derajat multiprogram sebagai berikut:

|     |    |    |              |                                   |  |  |  | B   AA   AB   BB   AAA   AAB   ABB   BBB   AAAA   AAAB   AABB   ABBB   BBBB |                                                            |
|-----|----|----|--------------|-----------------------------------|--|--|--|-----------------------------------------------------------------------------|------------------------------------------------------------|
| ∣A. | 40 |    |              |                                   |  |  |  | $32 34.6 $ - $ 26.1 28.6 30.8 $ - $ 21.8 23.6 25.4 27.8 $                   |                                                            |
| B   |    | 20 | $\mathbf{r}$ | $\vert$ 17.3 $\vert$ 18 $\vert$ - |  |  |  |                                                                             | $\vert$ 14.3   15.4   16.3   -   11.8   12.7   13.9   14.8 |

"Waktu total" proses berturut-turut, P1=40, P2=70, P3=90, dan P4=100. Relasi antara proses dan waktu sebagai berikut:

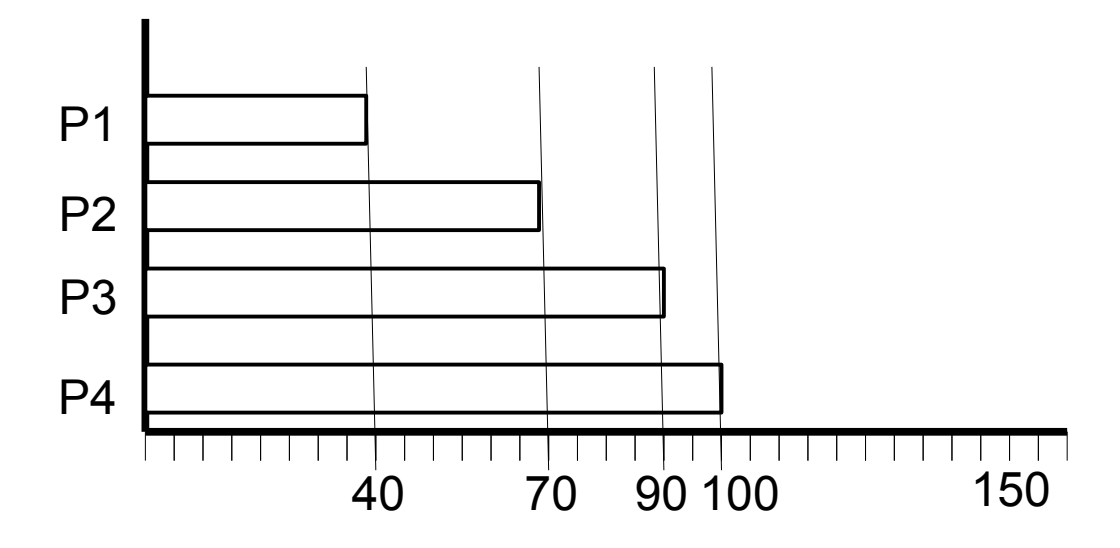

- a) Hitung *CPU time* dari P1!
- b) Hitung *CPU time* dari P2!
- c) Hitung *CPU time* dari P3!
- d) Hitung *CPU time* dari P4!
- e) Hitung waktu total yang diperlukan, jika P1, P2, P3, dan P4 dijalankan secara **serial**/bergantian! (Jika terjadi angka pecahan; **TIDAK USAH** dihitung lengkap).

# **(20132) Status Proses**

Diketahui empat proses, A(90%), B(80%), C(70%), D(60%); **[**W(X); W=nama proses; X= I/O Wait(%)**]** dengan tabel utilitas CPU dan tabel kombinasi derajat multi-program sebagai berikut:

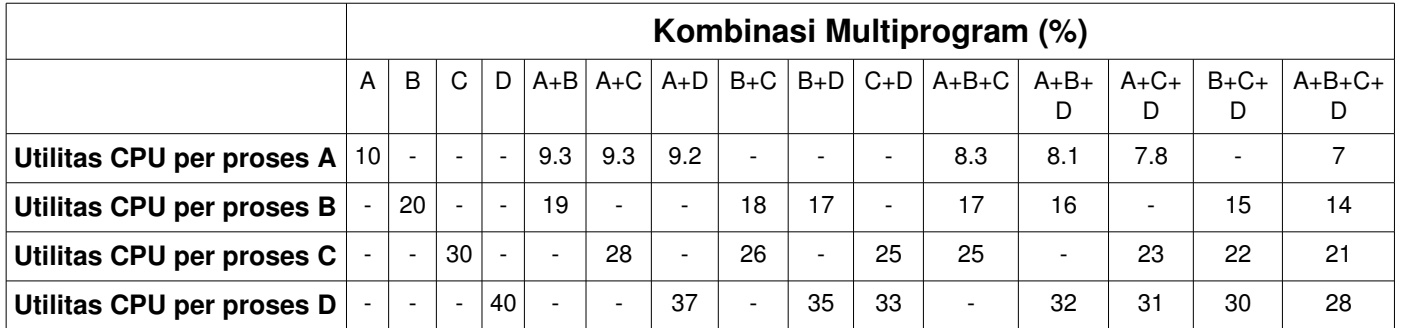

Gambar relasi antara proses dan waktu sebagai berikut:

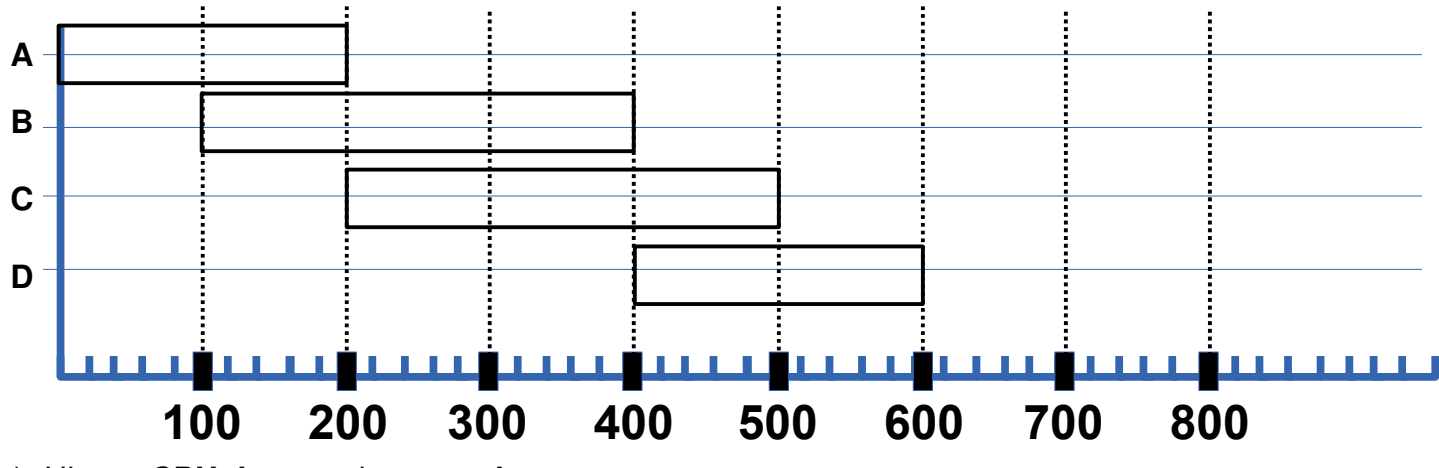

- a) Hitung *CPU time* untuk proses A.
- b) Hitung *CPU time* untuk proses B.
- c) Hitung *CPU time* untuk proses C.
- d) Hitung *CPU time* untuk proses D.

e) Berapakah waktu total proses D, jika sepenuhnya berjalan sendirian?

# **(2014-2) Status Proses**

Diketahui empat proses; A(18.6), B(19), C(?), D(33); **[**W(X); W=nama proses; X=waktu CPU]. Proses A dan B mulai pada saat yang bersamaan. Proses D mulai saat proses A selesai. Proses C mulai saat proses B selesai. Proses C dan D selesai bersamaan. Berikut tabel utilitas CPU dan tabel kombinasi derajat multi-program.

|                           | Kombinasi Multiprogram (%) |                          |                          |    |                          |                          |                          |                          |                          |                          |                          |                          |                          |                          |                           |
|---------------------------|----------------------------|--------------------------|--------------------------|----|--------------------------|--------------------------|--------------------------|--------------------------|--------------------------|--------------------------|--------------------------|--------------------------|--------------------------|--------------------------|---------------------------|
|                           | A                          | в                        | C                        | D  | $A + B$                  | $A+C$                    | A+D                      | $B+C$                    | $B+D$                    | $C+D$                    |                          | $A+B+C$ $A+B+D$          |                          |                          | $A+C+D$ $B+C+D$ $A+B+C+D$ |
| Utilitas CPU per proses A | 10 <sup>1</sup>            | $\overline{\phantom{0}}$ | $\overline{\phantom{a}}$ |    | 9.3                      | 9.3                      | 9.2                      | $\overline{\phantom{a}}$ | -                        | $\overline{\phantom{a}}$ | 8.3                      | 8.1                      | 7.8                      | $\overline{\phantom{0}}$ |                           |
| Utilitas CPU per proses B |                            | 20                       |                          |    | 19                       | $\overline{\phantom{a}}$ | $\overline{\phantom{0}}$ | 18                       | 17                       | $\overline{\phantom{a}}$ | 17                       | 16                       | $\overline{\phantom{a}}$ | 15                       | 14                        |
| Utilitas CPU per proses C |                            |                          | 30                       |    | $\overline{\phantom{a}}$ | 28                       | $\overline{\phantom{a}}$ | 26                       | $\overline{\phantom{0}}$ | 25                       | 25                       | $\overline{\phantom{a}}$ | 23                       | 22                       | 21                        |
| Utilitas CPU per proses D |                            |                          | $\overline{\phantom{a}}$ | 40 |                          | $\overline{\phantom{0}}$ | 37                       | $\overline{\phantom{a}}$ | 35                       | 33                       | $\overline{\phantom{a}}$ | 32                       | 31                       | 30                       | 28                        |

a) Lengkapi diagram berikut:

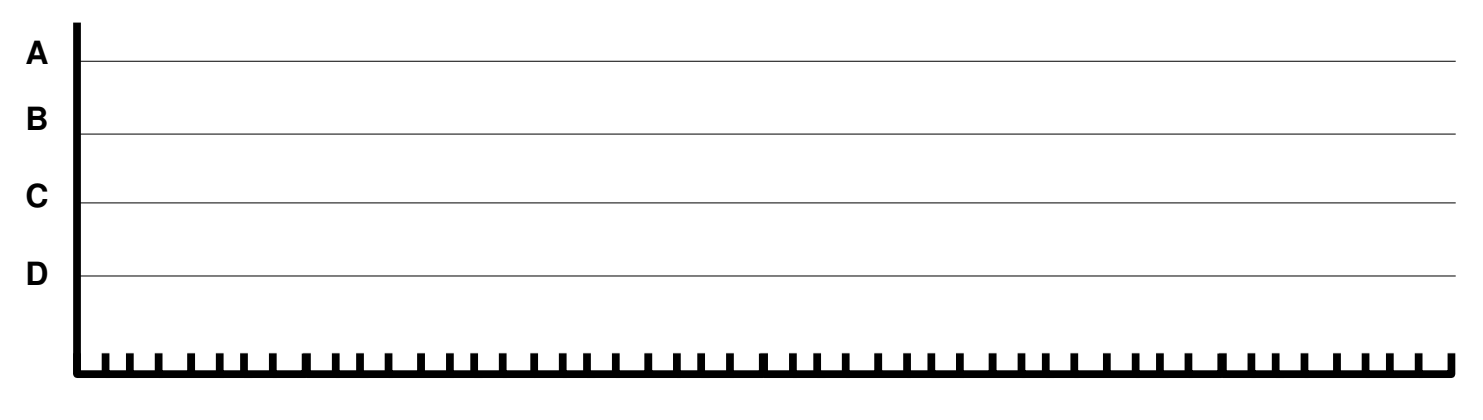

b) Hitung waktu CPU dari proses C.

## **(20151) Status Proses**

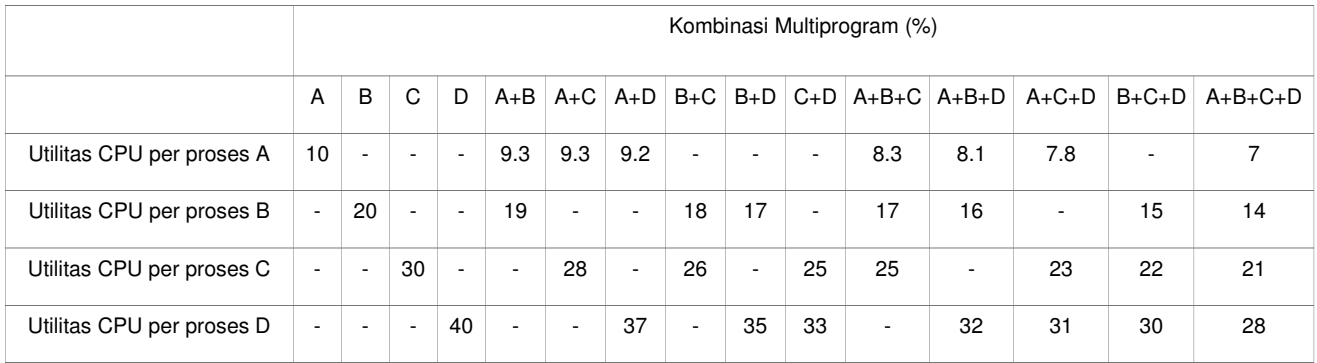

Proses "D" dijalankan selama 1100 satuan waktu sejak t=0.

Proses "A" hanya dijalankan, selama proses "D" berjalan.

Proses "B" hanya dijalankan, jika waktu CPU (**CPU TIM**E) proses "D" lebih dari 310 satuan waktu. Proses "C" hanya dijalankan, selama proses "B" tidak berjalan.

- a) Sebutkan, proses mana saja yang akan dijalankan pada saat  $t = 0$ .
- b) Periksa, apakah proses "B" akan dijalankan. Jika "TIDAK", mengapa? Jika "YA", mulai kapan?
- c) Lengkapi diagram berikut ini:

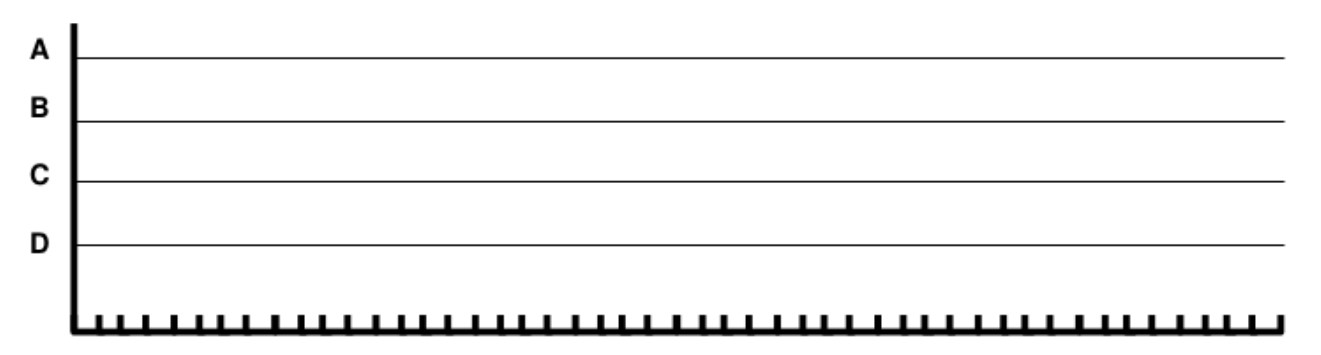

- d) Berapa waktu total CPU (CPU TIME) dari proses "A"
- e) Berapa waktu total CPU (CPU TIME) dari proses "C"
- f) Berapa waktu total CPU (CPU TIME) dari proses "D"

# **(20101) Fork**

Lengkapi kotak serta pohon (*tree*) hasil kompilasi program ''fork2010.c'' (PID=301) berikut ini:

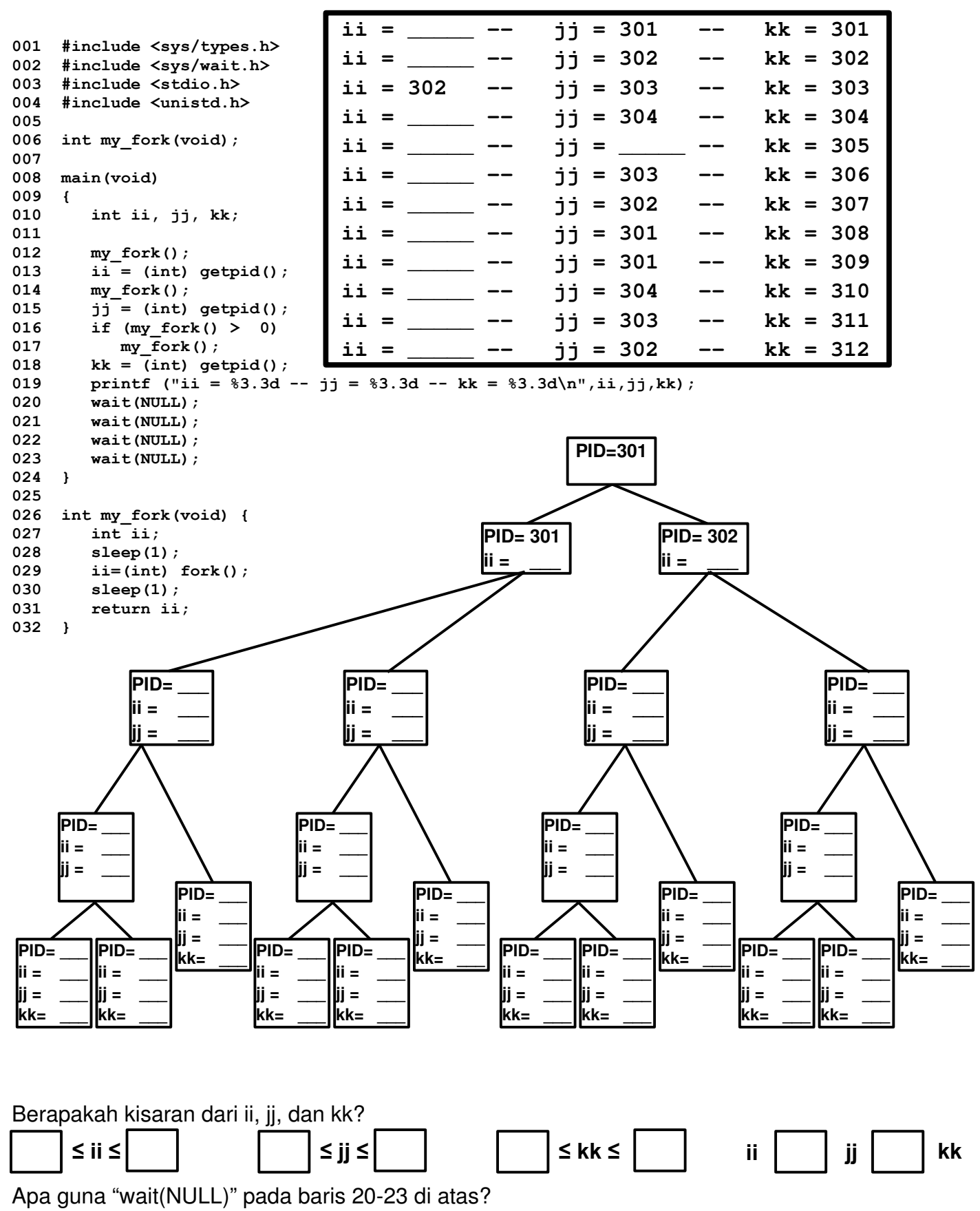

# **(20111) Fork**

Perhatikan program C di bawah ini. Isilah kotak-kotak kosong berikut ini.

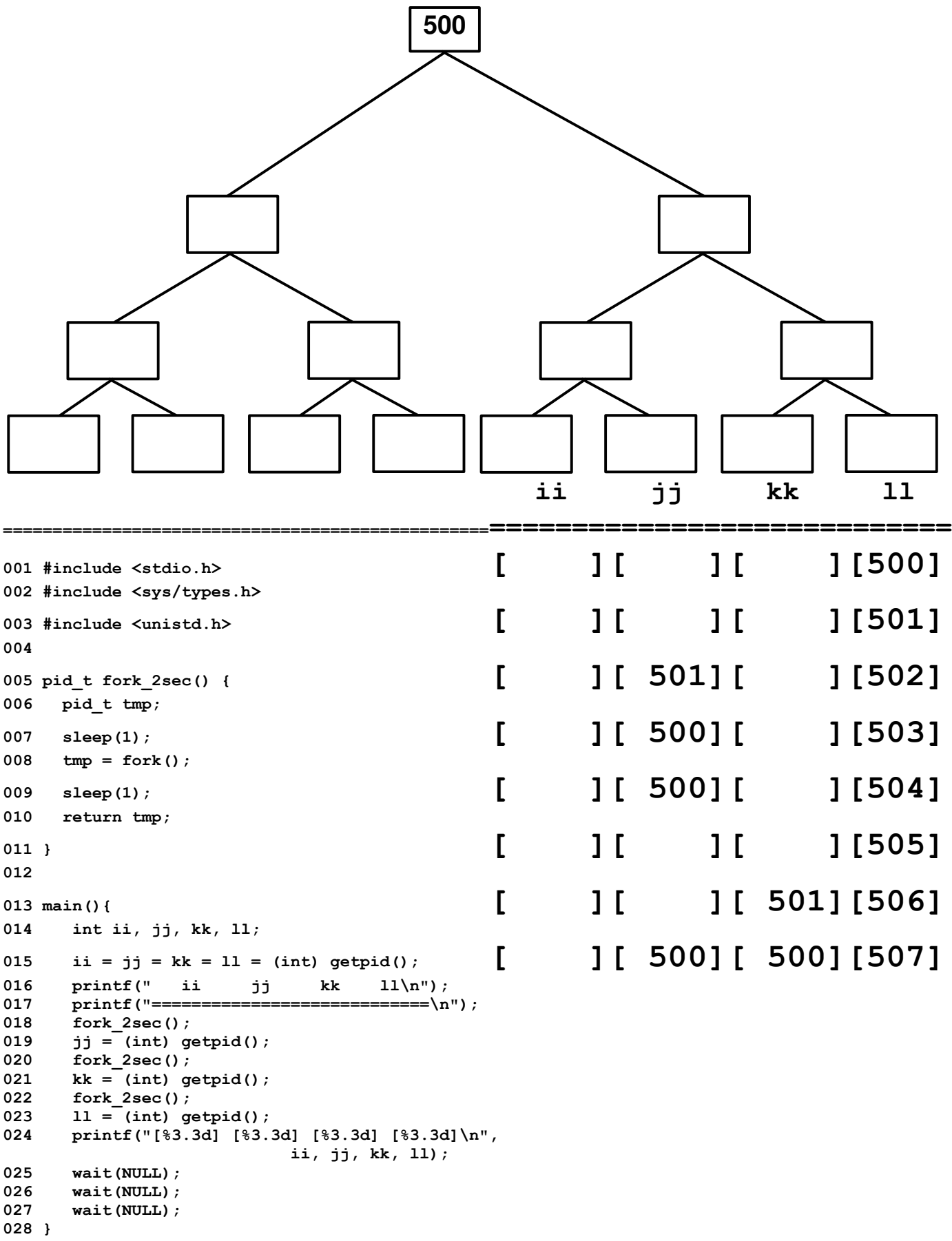

### **(20112) Fork**

```
Perhatikan program C di bawah ini.
#include <stdio.h> 
#include <stdlib.h> 
#include <semaphore.h> 
#include "myutils.h" 
int main(int argc, char * argv[]) { 
    int ii; 
    for (ii=0;ii<2;ii++) { 
        fork(); 
       waitpid(-1,NULL,0); 
        sleep(1); 
       printf("I am %d\n",(int) getpid()); 
    } 
}
```
Lengkapi keluaran program berikut ini:

# **I am 7000**

# **(20121) Fork**

```
01 /* main8.c (c) 2012 Rahmat M. Samik-Ibrahim v120330
02 * getpid() = get the current PID (Process ID).
03 * fork() = creates a new process by duplicating.<br>04 * wait() = wait until one of its children termin
            = wait until one of its children terminates.
05 * GFDLike License */
06 
07 #include <stdio.h>
08 #include <sys/types.h>
09 #include <sys/wait.h>
10 #include <unistd.h>
11 #define STRING1 "PID[%5.5d] starts.\n"
12 #define STRING2 "PID[%5.5d] passes.\n"
13 #define STRING3 "PID[%5.5d] terminates.\n"
14 
15 void main(void)
16 {
      17 printf(STRING1, (int) getpid());
18 fflush(stdout);
19 for (int ii=0; ii<2; ii++) {
20 pid_t pid1=fork();
21 wait(NULL);
22 if (pid1 != 0) {
23 fork();
24 wait(NULL);
25 }
26 printf(STRING2, (int) getpid());
27 }
28 printf(STRING3, (int) getpid());
29 }
```
Lengkapi keluaran (*output*) program tersebut:

# **PID[05001] starts.**

#### **(20131) Fork**

```
01 /* (c) 2013 M. Hilman and Rahmat M. Samik-Ibrahim
02  * File Name            = forkuts1301.c  This is Free Software 
03  * getpid()             = get the pid of the current process.
04  * fork()               = create/ clone a child process 
05  * waitpid(1, NULL, 0) = wait until the child process terminates
06  * ************************************************************** */
07 
08 #include <sys/types.h>
09 #include <sys/wait.h>
10 #include <stdio.h>
11 #include <stdlib.h>
12 #include <unistd.h>
13 #define DISPLAY "* pid1=[%4.4d] * pid2=[%4.4d] * pid3=[%4.4d] *\n"
14 /******************************************** fork_and_report_pid */
15 
16 int fork_and_report_pid (pid_t *my_pid) {
17    pid t fork value;
18 
19    fork_value = fork();
20 *my pid = qetpid();
21    waitpid (1,NULL,0);
22    return  fork_value;
23 }
24 /*********************************************************** main */
25 void main(void) {
26    pid_t pid1, pid2, pid3;
27 
28    if (fork_and_report_pid(&pid1)) {
29       if (fork_and_report_pid(&pid2)) {
30          fork_and_report_pid(&pid3);
31       } else {
32          pid3 = getpid();
33       }
34    } else {
35       if (fork_and_report_pid(&pid2)) {
36          pid3 = getpid();
37       } else {
38          fork_and_report_pid(&pid3);
39       }
40    }
42    printf(DISPLAY, pid1, pid2, pid3);
43 }
```
Lengkapi keluaran program berikut ini:

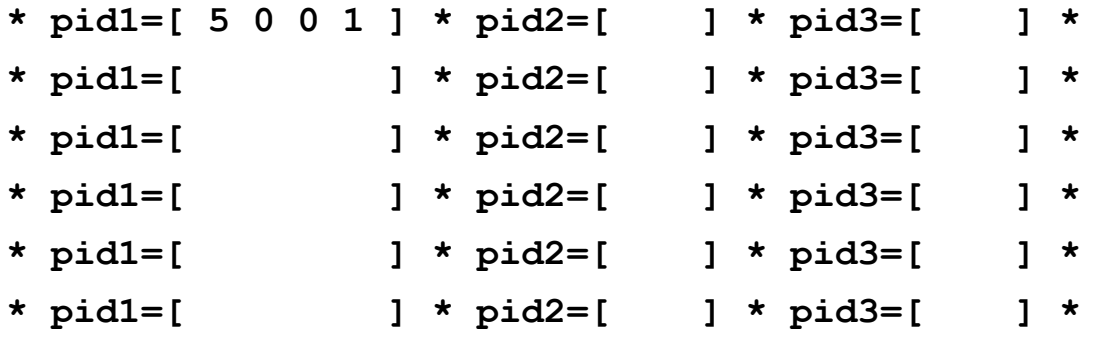

#### **(20132) Fork**

```
 1 #include <sys/types.h> 
  2 #include <sys/wait.h> 
  3 #include <stdio.h> 
  4 #include <unistd.h> 
  5 
  6 int delay1_fork (void) { 
  7 sleep(1); /* delay 1000 ms */ 
  8 return (int) fork(); 
  9 } 
 10 
 11 void main(void) { 
 12 int i1, i2, i3, i4, i5; 
 13 
14 i1 = i2 = i3 = i4 = i5 = (int) getpid();
 15 if (delay1_fork() == 0) { 
 16 i1 = (int) getpid(); 
 17 if (delay1_fork() > 0) { 
 18 i2 = (int) getpid(); 
 19 if (delay1_fork() == 0) { 
 20 i3 = (int) getpid(); 
 21 if (delay1_fork() > 0) { 
 22 i4 = (int) getpid(); 
 23 if (delay1_fork() == 0) { 
 24 i5 = (int) getpid();
 25 sleep (1); 
 26 } 
 27 } 
 28 } 
 29 } 
 30 } 
31 printf ("i1=%d - i2=%d - i3=%d - i4=%d - i5=%d \n", i1, i2, i3, i4, i5);
 32 fflush(stdout); 
 33 wait(NULL); 
 34 wait(NULL); 
 35 wait(NULL); 
 36 }
```
- a) Konversi angka ujung kanan NPM anda: **[0 → A], [1 → B], [2-3 → C], [4-5 → D], [>5 → E]** !
- b) Konversi angkatan: **[<2009→I], [2009→II], [2010→III], [2011→IV], [2012→V], [2013→VI]!**
- c) Harap mengisi kolom (AE) dan baris (I VI) hasil di atas dengan nilai "**1000**"!
- d) Harap mengisi kolom dan baris lainnya sesuai dengan keluaran program di atas!

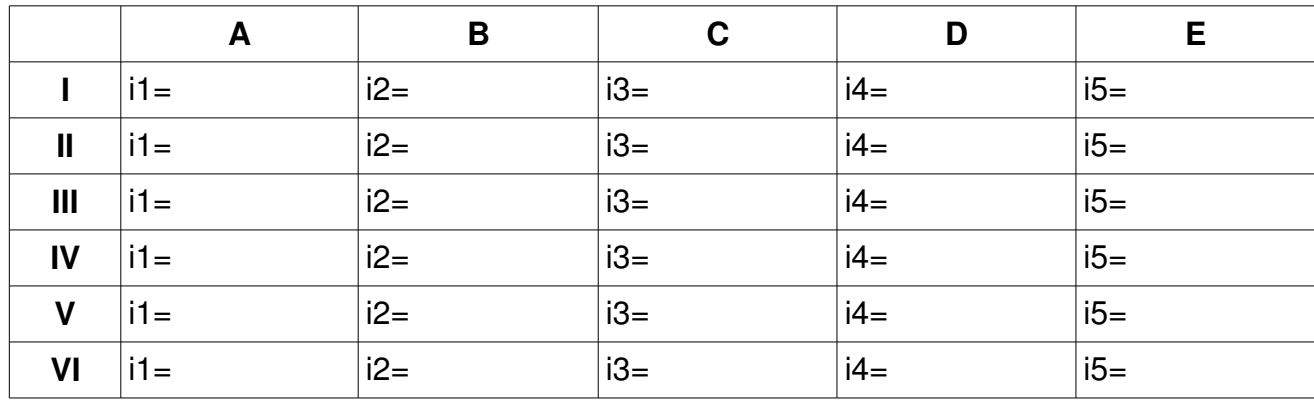

#### **(20141) Fork**

a) Tuliskan NPM anda (10) digit **\_\_\_ \_\_\_\_ \_\_\_ \_\_\_ \_\_\_ \_\_\_ \_\_\_ \_\_\_ \_\_\_ \_\_\_** b) Tuliskan digit NPM ke 8, 9, dan 10 ke baris 01, 02, dan 03 program berikut! c) Tuliskan keluaran dari program berikut ini! **01 #define DIGIT08 \_ /\* DIGIT\_08 NPM ANDA! \*/ 02 #define DIGIT09 \_ /\* DIGIT\_09 NPM ANDA! \*/ 03 #define DIGIT10 \_ /\* DIGIT\_10 NPM ANDA! \*/ 04 #include <stdio.h> 05 #include <unistd.h> 06 #include <sys/types.h> 07 #include <sys/wait.h> 08 /\* fungsi hitung: 09 \* (ii + jj = genap)? return = 0; \* 10 \* (ii + jj = ganjil)?return = 1; \*/ 11 int hitung(int ii, int jj) { 12 return (ii+jj)(2\*((ii+jj)/2)); 13 } 15 /\* false == 0 true == selain 0 \*/ 16 void main () { 17 int ii, jj, kk; 18 ii = hitung (DIGIT08, DIGIT09); 19 jj = hitung (DIGIT08, DIGIT10); 20 kk = hitung (DIGIT09, DIGIT10); 21 if (ii) fork(); 22 ii += jj + kk; 23 printf("PASS1 = %d\n", ii); 24 sleep(1); 25 if (jj) fork(); 26 jj += ii + kk; 27 printf("PASS2 = %d\n", jj); 28 sleep(1); 29 if (kk) fork(); 30 kk += ii + jj; 31 printf("PASS3 = %d\n", kk); 32 }**

# **(2014-2) Fork**

```
01 #include <stdio.h> 
02 #include <sys/types.h> 
03 #include <unistd.h> 
04 
05 int forkDelayChildAndAddLevel(int level) { 
06 if (! fork()) { 
07 level++; 
08 } 
09 sleep(level); 
10 return level; 
11 } 
12 
14 void main() { 
15 int level = 0; 
16 level=forkDelayChildAndAddLevel(level); 
17 level=forkDelayChildAndAddLevel(level); 
18 level=forkDelayChildAndAddLevel(level); 
19 wait(NULL); 
20 wait(NULL); 
21 wait(NULL); 
22 printf("Level[%d]: PID[%d] (PPID[%d])\n", 
23 level, getpid(), getppid()); 
24 }
```
Lengkapi keluaran program berikut:

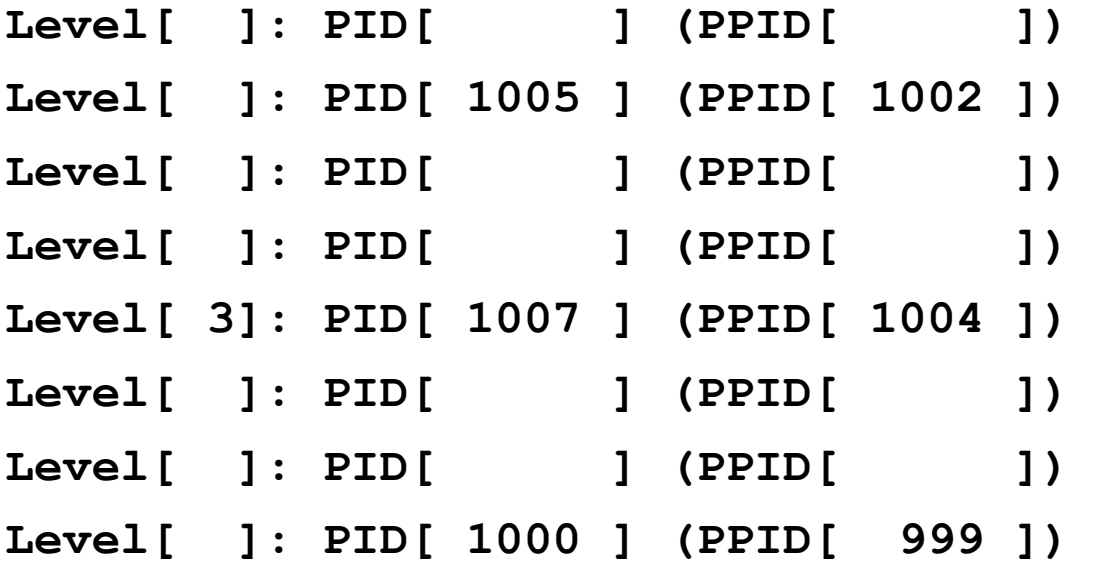

## **(20151) Fork**

```
001 /* FORK 2015-1
002 * (c) 2015 M. Anwar Ma'sum and Rahmat M. Samik-Ibrahim
003 * This is a free software ------ Rev. 05 - 06-Apr-2015
004 */
005 
006 #include <stdio.h>
007 #include <sys/types.h>
008 #include <unistd.h>
009 
010 void main() {
011 pid_t pid1, pid2, pid3;
012 
013    pid1 = pid2 = pid3 = getpid();<br>014    printf(" EXT MX     REG\n====
014 printf(" EXT MX REG\n==================\n");
015 printf("[%4d][%4d][%4d]\n", pid1, pid2, pid3);
016 fork(); 
017 pid1 = getpid();
018 wait(NULL);
019 pid2 = getpid();
020 if(!fork()) {
021 pid2 = getpid();
022 fork();
023 }
024 pid3 = getpid();
025 wait(NULL);
026 printf("[%4d][%4d][%4d]\n", pid1, pid2, pid3);
027 }
028
```
a) **(KOLOM)** Beri silang kelas anda (A) **EXT**ENSI (B) **M**ATRI**X** (C) **REGULAR**

b) **(BARIS)** Lingkari sesuai angka terakhir (paling kanan) dari NPM anda **0 1 2 3 4 5 6** c) Harap mengisi (KOLOM:BARIS) dengan 2000

d) Harap mengisi kolom dan baris lainnya sesuai dengan keluaran program di atas!

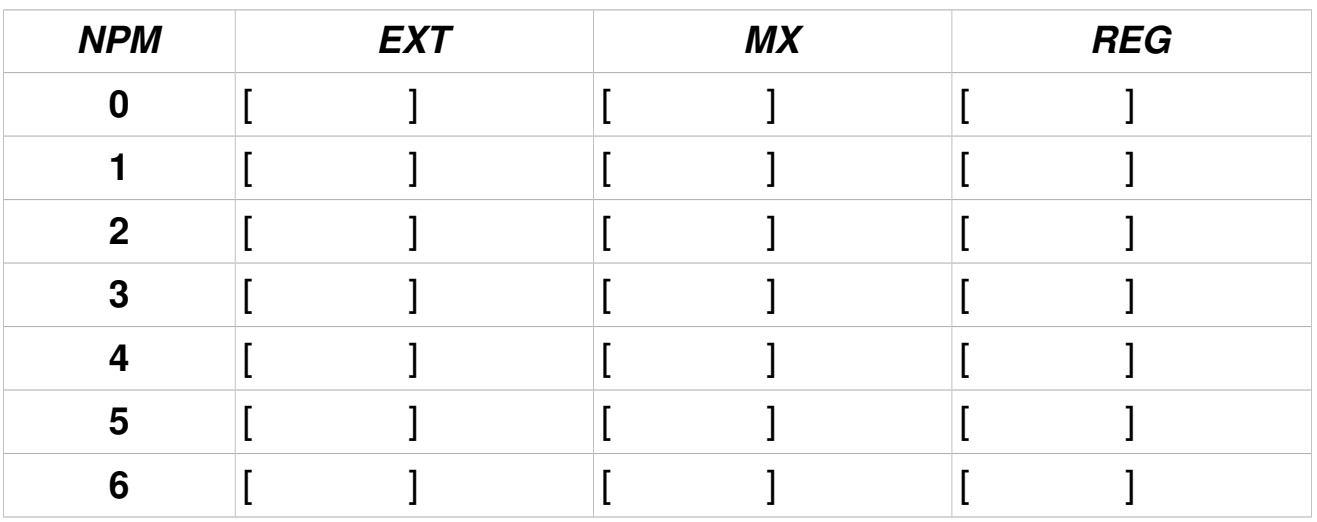

#### **(2014-1) Multi-threaded Processes**

Mayoritas Laptop dan Desktop masa kini dibekali dengan *multi-core processor*. Meski pun demikian, program hanya akan berjalan dalam satu *core processor* jika kode program tidak dirancang untuk dapat berjalan secara paralel dengan memanfaatkan *multi-core processor* yang ada.

#### **Contoh Kasus**

Berikut sebuah program "X" yang dilengkapi opsi untuk membagi diri secara merata menjadi satu atau lebih *thread* yang berjalan secara paralel. Dengan menggunakan utilitas "*time*" dihitung beberapa parameter berikut:

- *thread:* jumlah thread yang dibentuk
- *real:* jumlah waktu total dari "start" hingga "rampung" dalam satuan milidetik (ms).
- *user:* jumlah TOTAL (**semua thread**) CPU TIME dalam *usermode* (ms).
- *sys:* jumlah TOTAL CPU TIME dalam *system/supervisor-mode* (ms).

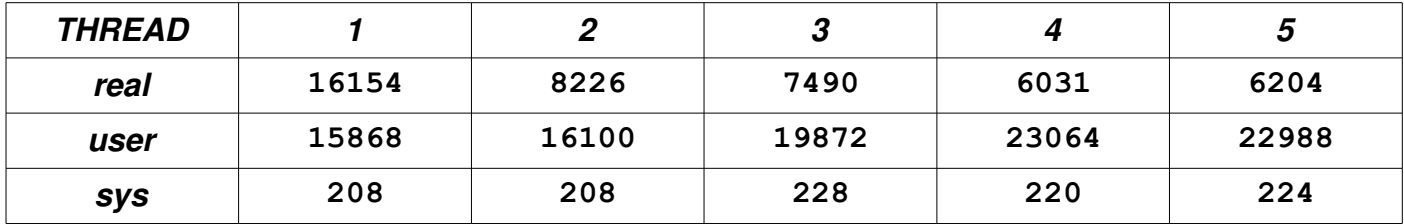

- a) Hitung secara kasar (bulatkan) percepatan/*speedup* yang didapatkan, jika membagi program ke dalam dua *thread*!
- b) Apa yang terjadi, jika jumlah *thread* lebih besar dari pada jumlah "*core*" dan/atau "*hyperthread*"?
- **c) Perkirakan, berapa jumlah "***core***" dan/atau "***hyperthread***" yang ada pada sistem ini? Terangkan!**

### **(20111) Sinkronisasi**

Perhatikan berkas header "myutils.h" berikut ini:

```
#define MAX_THREAD 100
#define BUFFER_SIZE 5
#define TRUE 1
#define FALSE 0
typedef struct {
    int buffer[BUFFER_SIZE];
    int in;
    int out;
         count;
} bbuf_t;
void daftar_trit (void* trit); // mempersiapkan "trit"
                                                 void jalankan_trit (void); // menjalankan dan menunggu hasil dari
                                                 // "daftar_trit"
void beberes trit (char* pesan);
void rehat_acak (long max_mdetik); // istirohat acak "0-max_mdetik" (ms)
void init_buffer (void); // init buffer
void enter_buffer (int entry); // enter an integer item int remove buffer (void); // remove the item
int remove buffer (void);
void init_rw (void); <br>int startRead (void); <br>// start reading
int startRead (void); // start reading
int endRead (void); \begin{array}{ccc} \text{int} & \text{end} & \text{reading} \\ \text{void } & \text{startWrite} & \text{(void)} \\ \text{void } & \text{(void)} & \text{if} \\ \end{array} // start writi
void startWrite (void); \begin{array}{ccc} & // & \text{start writing} \\ \text{void endWrite} & (void) & ; & // & \text{end writing} \end{array}void endWrite (void); // end writing
```
Apabila fungsi "**rand()**" baris 29 menghasilkan nilai "25", bagaimana bentuk keluaran program berikut ini?

```
001 #include <stdio.h>
002 #include <stdlib.h>
003 #include <semaphore.h>
004 #include <time.h>
005 #include "myutils.h"
006 #define MAX_TRIT 10
007 int nomor trit=0;
008 sem_t mutex;
009 sem_t tmutex[MAX_TRIT]; 
010 void init_random() {
011 srand(time(NULL)); 
012 } 
013 void* TRIT_sederhana (void* a) {
014 //ID dari trit yang sedang berjalan.
015 int trit_ID; 
016 sem_wait (&mutex); 
017 trit ID = nomor trit++;
018 sem post (&mutex);
019 sem_wait (&tmutex[trit_ID]);
020 printf("TRIT No %d\n", trit_ID);
021 int next = trit_ID + 1;
022 if (next >= MAX_TRIT)
023 next = next % MAX TRIT;
024 sem_post (&tmutex[next]); 
025 }
026 int main(int argc, char * argv[]){
027 int ii; 
028 init_random();
029 int mulai = rand() % MAX TRT;030 for (i = 0; i \in \text{MAX} TRIT; i + ) {
031 sem_init (&tmutex[ii], 0, 0); 
032 daftar trit(TRIT sederhana);
033 }
034 sem_init (&mutex, 0, 1);
035 sem_post (&tmutex[mulai]);
036 jalankan_trit();
037 beberes trit("INDUK mohon diri");
038 }
039 /* DICONTEK DAN DIMODIF DARI B210 */
```
#### **(20112) Sinkronisasi**

Perhatikan berkas header "myutils.h" berikut ini:

```
#define MAX_THREAD 100
#define BUFFER_SIZE 5
#define TRUE 1
#define FALSE 0
typedef struct {
   int buffer[BUFFER_SIZE];<br>int in:
 int in;
 int out;
    int count;
} bbuf_t;
void daftar_trit (void* trit); // mempersiapkan "trit"<br>void jalankan trit (void); // menjalankan dan menu
                                          void jalankan_trit (void); // menjalankan dan menunggu hasil dari
 // "daftar_trit"
                                         void beberes_trit (char* pesan); // beberes menutup "jalankan_trit"
void rehat_acak (long max_mdetik); // istirohat acak "0-max_mdetik" (ms)
void init_buffer (void); // init buffer
void enter_buffer (int entry); // enter an integer item 
int remove_buffer (void); // remove the item
void init_rw (void); <br>int startRead (void); <br>// start reading
int startRead (void); // start reading
int endRead (void); <br>void startWrite (void); <br>// start writi) // start writi
                    (void); <br>(void); // start writing<br>// end writing
void endWrite (void); // end writing
```
#### **a) Tuliskan keluaran dari program berikut ini:**

```
#include <stdio.h> 
#include <stdlib.h> ________________________________________________
#include <semaphore.h> 
#include "myutils.h" 
sem_t mutex1, mutex2;
void* TRIT_satu (void* a) { 
   sem_wait (&mutex1);
```
#### $\mathcal{L}_\mathcal{L} = \{ \mathcal{L}_\mathcal{L} = \mathcal{L}_\mathcal{L} \}$  , where  $\mathcal{L}_\mathcal{L} = \{ \mathcal{L}_\mathcal{L} = \mathcal{L}_\mathcal{L} \}$  , where  $\mathcal{L}_\mathcal{L} = \{ \mathcal{L}_\mathcal{L} = \mathcal{L}_\mathcal{L} \}$  , where  $\mathcal{L}_\mathcal{L} = \{ \mathcal{L}_\mathcal{L} = \mathcal{L}_\mathcal{L} \}$ **}**

```
void* TRIT_dua (void* a) { ________________________________________________
    sem wait (&mutex2);
     printf("Ini TRIT dua\n"); 
    sem_post (&mutex1);
}
```
 **printf("Ini TRIT satu\n");** 

```
void* TRIT_tiga (void* a) {
```

```
int main(int argc, char * argv[]) { 
    sem_init (&mutex1, 0, 0); 
    sem_init (&mutex2, 0, 0); 
    daftar_trit(TRIT_satu); 
   daftar_trit(TRIT_dua);
    daftar_trit(TRIT_tiga);
```

```
 jalankan_trit(); 
    beberes_trit("INDUK mohon diri"); 
}
```

```
printf("Ini TRIT tiga\n"); b) Tambahkan thread "TRIT empat" yang akan
  sem_post (\text{gmtex2}); mencetak setelah "TRIT_satu". Lengkapi bagian
} yang kosong pada program sebelah kiri ini.
```
# **(20121) Sinkronisasi**

```
01 /*
02 * $Revision: 140 $ 
03 * (c) 2012 Rahmat M. Samik-Ibrahim
04 * This is FREE SOFTWARE.<br>05 * myntils c/myntils b.pr
   05 * myutils.c/myutils.h provides:
06 * rehat_acak(), daftar_trit(), 
07 * jalankan_trit(), beberes_trit()
08 */
09 
10 #include <stdio.h>
11 #include <stdlib.h>
12 #include <semaphore.h>
13 #include "myutils.h"
14 
15 #define lamaRehat 500
16 #define jmlPembalap 3
17 sem_t mutex, start;
18 
19 void* bandar (void* a) {
    20 for (int ii=0; ii<jmlPembalap; ii++)
21 sem_wait (&start);
22 sem_wait (&mutex);
23 rehat_acak(lamaRehat);<br>24 printf ("Bandar Sia
24 printf ("Bandar Siap!\n");
25 sem_post (&mutex);
26 }
27 
28 int idmaster = 1;
29 int juara = 1;
30 int menang = TRUE;
31 void* pembalap (void* a) {
32 int id;
33 sem_wait (&mutex);
34 id = idmaster++;
35 sem_post (&mutex);
36 sem_post (&start);
37 printf ("Pembalap Siap!\n");
38 rehat_acak(lamaRehat);
39 sem_wait (&mutex);
40 if (menang==TRUE) printf("HORE, pemain");
41 else printf("Aduh, pemain");
42 printf(" %2.2d juara %2.2d!\n",id,juara++);
43 menang = FALSE;
44 sem_post (&mutex);
45 }
46 
   47 void main(void) {
48 sem_init (&mutex, 0, 1);
49 sem_init (&start, 0, 0);
50 daftar_trit (bandar);
51 for (int ii=0; ii<jmlPembalap; ii++)
52 daftar_trit (pembalap);<br>53 jalankan trit ();
53 jalankan_trit ();
54 beberes_trit ("Selese...");
55 }
```
- a) Ada berapa thread "pembalap" yang akan "balapan"? Sebutkan "id" dari semua thread "pembalap" tersebut!
- b) Sebutkan nomor baris-baris program yang merupakan *critical section*. Sebutkan juga variabel penyebab terjadinya *critical section* tersebut. Terakhir, sebutkan nama semaphore yang "menjaga" *critical section* tersebut!
- c) Sebutkan secara singkat peranan dari *semaphore* "start".
- d) Fungsi "rehat acak()" (baris 35) berturut-turut memberikan "rehat"/ waktu tunda selama: 400 ms, 20ms, dan 150ms. Tentukan keluaran (output) dari program tersebut:
- e) Modifikasi program, sehingga jumlah pembalap menjadi 50. Sebutkan, baris mana saja yang mesti dimodifikasi

# **(20122) Sinkronisasi**

Tambahkan *pseudo program* pada soal "**(20122) Penjadwalan Thread**" dengan semafor, agar **urutan** eksekusi *thread* seperti yang diinginkan. Tambahkan pada program tersebut, kombinasi dari ketiga fungsi semafor berikut ini:

sem  $init(X,Y)$  – inisialisasi semafor "X" dengan nilai "Y".

sem\_wait(X)  $-$  fungsi wait semafor "X".

sem\_signal(X)  $-$  fungsi signal semafor "X".

#### **(20131) Sinkronisasi**

*Pseudo program* **(T1, T2, T3, T4, T5)** berikut bertujuan untuk menghitung lima (5) elemen pertama dari deret *Fibonacci* (F1, F2,... F5).

a) Tambahkan sinkronisasi **semafor** pada program tersebut dengan menggunakan kombinasi dari ketiga fungsi berikut ini:

```
sem init(X,Y) – inisialisasi semafor "X" dengan nilai "Y".
     sem wait(X) – fungsi wait semafor "X".
     sem signal (X) – fungsi signal semafor "X".
Main/T1:
   F0 = 0F1 = 1T2:
   F2 = F1 + F0T3:
   F3 = F2 + F1T4:
   F4 = F3 + F2T5:
   F5 = F4 + F3
```
b) Berikan komentar/tunjukan mengapa deret *Fibonacci* disebut problem yang tidak dapat diparalelkan.

#### **(20132) Sinkronisasi**

- a) Perhatikan program pada halaman berikut. Program tersebut menggunakan fungsi "daftar\_trit()" untuk mendaftar "threat" dan "jalankan\_trit()" untuk menjalankan "threat". Fungsi "sem\_init()" untuk inisialisasi semaphore, "sem\_post()" untuk signal semaphore, dan "sem\_wait()" untuk wait semaphore. Bagaimana salah satu kemungkinan keluaran dari program tersebut?
- b) Dari keluaran program di atas, baris berapa saja yang mungkin keluar dengan urutan yang berbeda? Jelaskan mengapa!
- c) Apa peranan semaphore "mutex" pada program tersebut?
- d) Apa peranan semaphore "switch1" pada program tersebut?
- e) Apa peranan semaphore "switch2" pada program tersebut?

```
 1 /* 
  2 * $Revision: 140 $ 
     3 * (c) 2013 Rahmat M. Samik-Ibrahim 
  4 * This is FREE SOFTWARE. 
  5 */ 
  6 
  7 #include <stdio.h> 
  8 #include <stdlib.h> 
  9 #include <semaphore.h> 
 10 #include "myutils.h" 
 11 
               NThreads 4
 13 
 14 sem_t mutex, switch1, switch2; 
 15 int addvar1, addvar2, addresult; 
 16 int subvar1, subvar2, subresult; 
 17 int mulvar1, mulvar2, mulresult; 
 18 int divvar1, divvar2, divresult; 
 19 
 20 void* manager (void* a) { 
     printf("Manager starts \n");
 22 
 23 for (int ii=0; ii< NThreads;ii++) 
24 sem_wait (&switch1);<br>25 sem_wait (&mutex):
25 sem_wait (\text{Gmutes});<br>26 addyar1 = 5:
 26 addvar1 = 5; 
 27 addvar2 = 2; 
 28 subvar1 = 7; 
 29 subvar2 = 2; 
 30 mulvar1 = 2; 
 31 mulvar2 = 3; 
 32 divvar1 = 4; 
       33 divvar2 = 2; 
 34 sem_post (&mutex); 
 35 
 36 for (int ii=0; ii< NThreads;ii++) 
 37 sem_post (&switch2); 
38 for (int \text{ ii}=0; \text{ ii}< NThreads;(it+1)<br>39 sem wait (&switch1):
39 sem_wait (&switch1);<br>40 printf ("Result add:%d: sw
       40 printf("Result add:%d; sub:%d; mul:%d;
div: %d; \n\begin{cases} \n\frac{1}{2} & \text{if } \frac{1}{2} \n\end{cases} 41 addresult, subresult, mulresult,
          divresult); 
 42 } 
 43 
                                                             44 void* add (void* a) { 
                                                            45 sem_post (&switch1); 
                                                            46 sem_wait (&switch2); 
                                                            47 
                                                            48 sem_wait (&mutex); 
                                                             49 printf("Add starts \n"); 
                                                           49 printr("Add states \net;<br>50 addresult = addvar1 + addvar2;<br>51 sem post (&mutex):
                                                            51 sem_post (&mutex); 
                                                            52 sem_post (&switch1); 
                                                            53 } 
                                                            54 
                                                            55 void* subtract (void* a) { 
                                                            56 sem_post (&switch1); 
                                                            57 sem_wait (&switch2); 
                                                           58 
                                                            59 sem_wait (&mutex); 
                                                            60 printf("Subtract starts \n"); 
                                                            61 subresult = subvar1 - subvar2; 
                                                            62 sem_post (&mutex); 
                                                            63 sem_post (&switch1); 
                                                            64 } 
                                                            65 
                                                            66 void* multiply (void* a) { 
                                                            67 sem_post (&switch1); 
                                                            68 sem_wait (&switch2); 
                                                            69 sem_wait (&mutex); 
                                                            70 printf("Multiply starts \n"); 
                                                            71 mulresult = mulvar1 * mulvar2; 
                                                            72 sem_post (&mutex); 
                                                            73 sem_post (&switch1); 
                                                            74 } 
                                                            75 
                                                            76 void* divide (void* a) { 
                                                            77 printf("Divide starts \n"); 
                                                            78 sem_post (&switch1); 
                                                            79 sem_wait (&switch2); 
                                                            80 sem_wait (&mutex); 
                                                           81 divresult = divvar1 / divvar2;<br>81 divresult = divvar1 / divvar2;<br>82 sem post (kmutex):
                                                            82 sem_post (&mutex); 
                                                            83 sem_post (&switch1); 
                                                            84 } 
                                                            85 
                                                            86 void main(void) { 
                                                            87 sem_init (&mutex, 0, 1); 
                                                            88 sem_init (&switch1, 0, 0); 
                                                            89 sem_init (&switch2, 0, 0); 
                                                            90 daftar_trit (manager); 
                                                            91 daftar_trit (add);
```
 **93 daftar\_trit (multiply);**  94 daftar<sup>-</sup>trit (divide);  **95 jalankan\_trit (); 96 beberes\_trit ("Done..."); 97 }** 

 **92 daftar\_trit (subtract);** 

# **(2014-2) Sinkronisasi**

```
001 // R01--19-OCT-2014 
002 // (c) 2014 Rahmat M. Samik-Ibrahim 
003 // This is FREE SOFTWARE. 
005 // *Rock*Paper*Scissors*Lizard*Spock* 
006 // Invented by Sam Kass and Karen Bryla 
007 // Rock crushes Scissors 
008 // Rock crushes Lizard 
009 // Paper covers Rock 
010 // Paper disproves Spock 
011 // Scissors cut Paper 
012 // Scissors decapitate Lizard 
013 // Lizard eats Paper 
014 // Lizard poisons Spock 
015 // Spock vaporizes Rock 
016 // Spock smashes Scissors 
018 #include <semaphore.h> 
019 #include <stdio.h> 
020 #include <stdlib.h> 
021 #include <time.h> 
022 #include <unistd.h> 
023 #include "myutils.h" 
025 #define nPlayers 2 
026 #define nWeapons 5
027 int playerSEQ=1;<br>028 int myWeapon[nPl
028 int myWeapon[nPlayers]; 
029 sem_t mutex, sync1, sync2; 
031 // (0=Rock) (1=Paper) (2=Scissors) 
032 // (3=Lizard) (4=Spock) 
033 char *weaponName[nWeapons]= { 
034 "Rock", "Paper", "Scissors", 
        035 "Lizard", "Spock" 
036 }; 
037 
038 // '-' = draw 'v' = win 'x' = lose 
039 char weaponTable[nWeapons][nWeapons] = { 
040 {'-','x','v','v','x'}, 
041 {'v','-','x','x','v'}, 
       042 {'x','v','-','v','x'}, 
043 {'x','v','x','-','v'}, 
        044 {'v','x','v','x','-'} 
045 }; 
046 
047 void waitPlayers() { 
048 for (int ii=0; ii < nPlayers; ii++) 
049 sem_wait(&sync1); 
050 } 
051 
052 void postPlayers() { 
053 for (int ii=0; ii < nPlayers; ii++) 
054 sem_post(&sync2); 
055 } 
056 
057 void* playerThread (void* a) { 
     int playerID;
059 sem_wait (&mutex); 
060 playerID=playerSEQ++;<br>061 sem post (&mutex);
       sem post (&mutex);
062 printf("Player[%d]: READY\n",playerID); 
063 sem_post (&sync1);<br>064 sem wait (&sync2);
      sem_wait (&sync2);
065 myWeapon[playerID] = rand() % nWeapons; 
066 printf("Player[%d]: %s\n", playerID, 
067 weaponName[myWeapon[playerID]]); 
068 sem_post (&sync1); 
069 }
```

```
071 void* refereeThread (void* a) { 
            waitPlayers();
073 printf("Referee: ALL READY!\n");<br>074 postPlavers():
074 postPlayers();<br>075 waitPlayers();
            waitPlayers();
076 char result = 
077 weaponTable[myWeapon[1]][myWeapon[2]]; 
078 if (result == '-') 
079 printf("Referee: DRAW!\n");<br>080 else if (result == 'v')
             else if (result == 'v')081 printf("Referee: Player[1] WINS!\n");
082 else 
083 printf("Referee: Player[2] WINS!\n");
084 } 
085 
086 void main() { 
087 // randomize with a time seed 
             088 srand(time(NULL)); 
089 sleep(1); 
090 // init semaphore mutex = 1 syncx = 0 
091 sem_init (&mutex, 0, 1); 
092 sem_init (&sync1, 0, 0); 
093 sem_init (&sync2, 0, 0); 
094 // register and execute threads 
095 daftar_trit (refereeThread); 
096 for (int ii=0; ii<nPlayers; ii++) 
097 daftar_trit (playerThread); 
098 jalankan_trit (); 
099 beberes_trit ("Goodbye..."); 
100 } 
a) Tuliskan NPM anda (10 dijit):
                                                 \frac{1}{2} , \frac{1}{2} , \frac{1}{2} , \frac{1}{2} , \frac{1}{2} , \frac{1}{2}b) Player #1: fungsi "rand()" baris 65 dihasilkan dari gabungan digit NPM #7 + #8 yaitu: 
      \mathcal{L} = \mathcal{L} \mathcal{L} = \mathcal{L} \mathcal{L} = \mathcal{L} \mathcal{L} \mathcal{L} = \mathcal{L} \mathcal{L} \mathcal{L} = \mathcal{L} \mathcal{L} \mathcal{L} \mathcal{L} = \mathcal{L} \mathcal{L} \mathcal{L} \mathcal{L} \mathcal{L} = \mathcal{L} \mathcal{L} \mathcal{L} \mathcal{L} \mathcal{L} \mathcal{L} \mathcal{L} \mathcal{L} \mathcal{L} \mathcal{L} \mathcal{L} \mathcal{L} \mathcal{L} \mathcal{L} \mathcal{L} \mathcalc) Player #1: nilai "myWeapon[1]" ialah:
d) Player #1: "weaponName" ialah:
e) Player #2: fungsi "rand()" baris 65 dihasilkan dari gabungan digit NPM #9 + #10 yaitu:  
      \mathcal{L} = \mathcal{L} \mathcal{L} = \mathcal{L} \mathcal{L} = \mathcal{L} \mathcal{L} \mathcal{L} = \mathcal{L} \mathcal{L} \mathcal{L} = \mathcal{L} \mathcal{L} \mathcal{L} \mathcal{L} = \mathcal{L} \mathcal{L} \mathcal{L} \mathcal{L} \mathcal{L} = \mathcal{L} \mathcal{L} \mathcal{L} \mathcal{L} \mathcal{L} \mathcal{L} \mathcal{L} \mathcal{L} \mathcal{L} \mathcal{L} \mathcal{L} \mathcal{L} \mathcal{L} \mathcal{L} \mathcal{L} \mathcal
```
- f) Player  $\#2$ : nilai "myWeapon[2]" ialah:
- g) Player #2: "weaponName" ialah:
- h) Sebutkan baris mana pada program yang merupakan "critical section"!
- i) Tuliskan baris-baris keluaran program tersebut.

### **(20151) Sinkronisasi**

```
001 /* SSV: Sudoku Solution Validator 
002 * (c) 2015 M. Anwar Ma'sum and R.M. Samik-Ibrahim
003 * This is a free software - Rev. 05 - 06-Apr-2015
004 */
005 
006 #include <stdio.h> 
007 #include <pthread.h>
008 #include <semaphore.h>
009 #include "myutils.h"
010 #define V_THREADS 27
011 
012 int idSequence = 0;
013 sem_t mutex, sync;
014 char result[3][9];<br>015 int sudoku[9][9] = {
                             /* Check this 9x9 matrix 060
*/
       016 {5,3,4, 7,6,8, 9,1,2},
017 {6,7,2, 1,9,5, 3,4,8},
018 {1,9,8, 3,4,2, 5,6,7},
019 
       020 {8,5,9, 6,7,1, 4,2,3},
021 {4,2,6, 8,5,3, 7,9,1},
022 {7,1,3, 9,2,4, 8,5,6},
023 
024 {9,6,1, 5,3,7, 2,8,4},
025 {2,8,7, 4,1,9, 6,3,5},
       026 {3,4,5, 2,8,6, 1,7,8}
027 };
028 
029 char validate(int iINIT,int iEND,int jINIT,int 
jEND)
030 {
031 int ii, jj;
032 char flag[9];
033 
034 for (ii = 0; ii < 9; ii++) flag[ii] = 'F';
035 for (ii = iINIT; ii < iEND; ii++) {
036 for (jj = jINIT; jj < jEND; jj++) {
037 if (flag[sudoku[ii][jj]-1] == 'F')
038 flag[sudoku[ii][jj]-1] = 'T';
039 else
          1 14 return 'F';
041 }
042 }
043 return 'T';
044 }
045
                                                          046 void *sudokuValidator (void *param) { 
                                                                  int my ID, tmp0, tmp1;
                                                                  char check;
                                                          049 
                                                          050 sem_wait(&mutex);
                                                          051 my_ID = idSequence++;<br>052 sem post(&mutex);
                                                                   sem_post(&mutex);
                                                          053 
                                                                  054 if (my_ID < 9) {
                                                          055 check = validate (my_ID, my_ID+1, 0, 9);
                                                          056 } else if (my_ID < 18) {
                                                          057 check = \overline{v}alidate (0,9,my_ID%9,my_ID%9+1);<br>058 belse {
                                                          058 } else {
                                                                      \text{tmp0} = ((my\_ID\9)/3)*3;
                                                                       tmp1 = (myT1D%9) %3) *3;
                                                          061 check = validate (tmp0, tmp0+3, tmp1, tmp1+3);
                                                          062 }
                                                          063 
                                                          064 sem_wait(&mutex);<br>065 result[(my ID/9)]
                                                          065 result[ (my_lD/9)] [(my_lD/9)] = check;<br>066 sem post(\&mutex);
                                                                  sem post(\overline{\text{em}}utex);
                                                          067 sem_post(&sync);
                                                          068 }
                                                          069 
                                                          070 void *reporter (void *p) {
                                                          071 int ii,jj;
                                                                 for (ii = 0; ii < V THREADS; ii++)
                                                          073 sem_wait(&sync);
                                                          074 for (i\overline{i} = 0; i\overline{i} < 3; i\overline{i} + i) {<br>075 if (ii == 0) printf
                                                                             075 if (ii == 0) printf ("ROW Validators: ");
                                                          076 else if (ii == 1) printf ("COL Validators: ");
                                                          077 else printf ("BOX Validators: "); 
                                                          078 for (jj = 0; jj < 9; jj++)
                                                          079 printf("%c ", result[ii][jj]);<br>080 printf("\n");
                                                                    print(f("n");
                                                          081 }
                                                          082 }
                                                          083 
                                                          084 void main(void *v) {
                                                          085 int ii;
                                                          086 printf("SSV Sudoku Solution Validator\n");<br>087 sem init(fmutex 0 1);
                                                          087 sem_init(&mutex,0,1);
                                                          088 sem_init(&sync, 0,0);<br>089 daftar trit(reporter)
                                                                089 daftar_trit(reporter);
                                                          090 for (ii = 0; ii < V_THREADS; ii++)
                                                          091 daftar trit(sudokuValidator);
                                                          092 jalankan_trit();
                                                                beberes trit("Done...");
                                                          094 }
```
Program SSV *(Sudoku Solution Validator)* ini menggunakan pustaka *(library*) **PTHREAD** dan **MYUTILS**. SSV melakukan pemeriksaan terhadap 9 "baris" (**RO**W), 9 "kolom" (**COL**), dan 9 "kotak 3x3" (**BOX**).

- a) Tentukan keluaran (*output*) dari program tersebut!
- b) Berapa jumlah total "*thread*" yang terbentuk setelah "**jalankan\_trit()**" (baris 92)?
- c) Lingkari sesuai angka terakhir (paling kanan) dari NPM anda **0 1 2 3 4 5 6**
- d) Tentukan parameter **"iINIT", "iEND", "jINIT", "jEND"**, jika ingin validasi kolom (**COL**) dengan nomor "**ujung NPM anda**" untuk fungsi pada baris 29 yaitu: **validate(int iINIT, int iEND, int jINIT, int jEND)**
- e) Apa peranan semafor "mutex" pada baris 50 dan 52? Apa yang dapat terjadi, jika baris 52 dan baris 50 dihapus? Terangkan!
- f) Apa peranan semafor "mutex" pada baris 64 dan 66? Apa yang dapat terjadi, jika baris 66 dan baris 64 di hapus? Terangkan!
- g) Apa peranan semafor "sync" pada baris 67? Apa yang dapat terjadi, jika baris 67 tersebut di hapus? Terangkan!
- h) Apa peranan semafor "sync" pada baris 73? Apa yang dapat terjadi, jika baris 73 tersebut di hapus? Terangkan!
- i) Program ini memiliki keterbatasan yaitu angka dalam matrix sudoku diasumsikan antara 1 hingga 9. Sebutkan problem yang dapat timbul jika ada nilai dalam matrix yang diluar 1-9 ?

#### **(20122)** *Deadlock*

- a) Sebutkan dengan singkat, keempat kondisi yang dapat mengakibatkan "*deadlock*"! Terangkan setiap kondisi dalam 1-2 kalimat.
- b) Terangkan dengan singkat, ketiga jenis upaya untuk menangani "*deadlock*"! Terangkan setiap upaya, dalam 1-2 kalimat.
- c) Dari ketiga jenis upaya butir (b) di atas, upaya mana yang paling lazim dilaksanakan? Berikan alasan dalam 1-2 kalimat.

### **(20111/Silberschatz) Memori**

Diketahui sebuah reference string "1, 2, 3, 4, 2, 1, 5, 6, 2, 1, 2, 3, 7, 6, 3, 2, 1, 2, 3, 6". Lengkapilah tabel JUMLAH PAGE FAULT untuk algoritma-algoritma berikut ini:

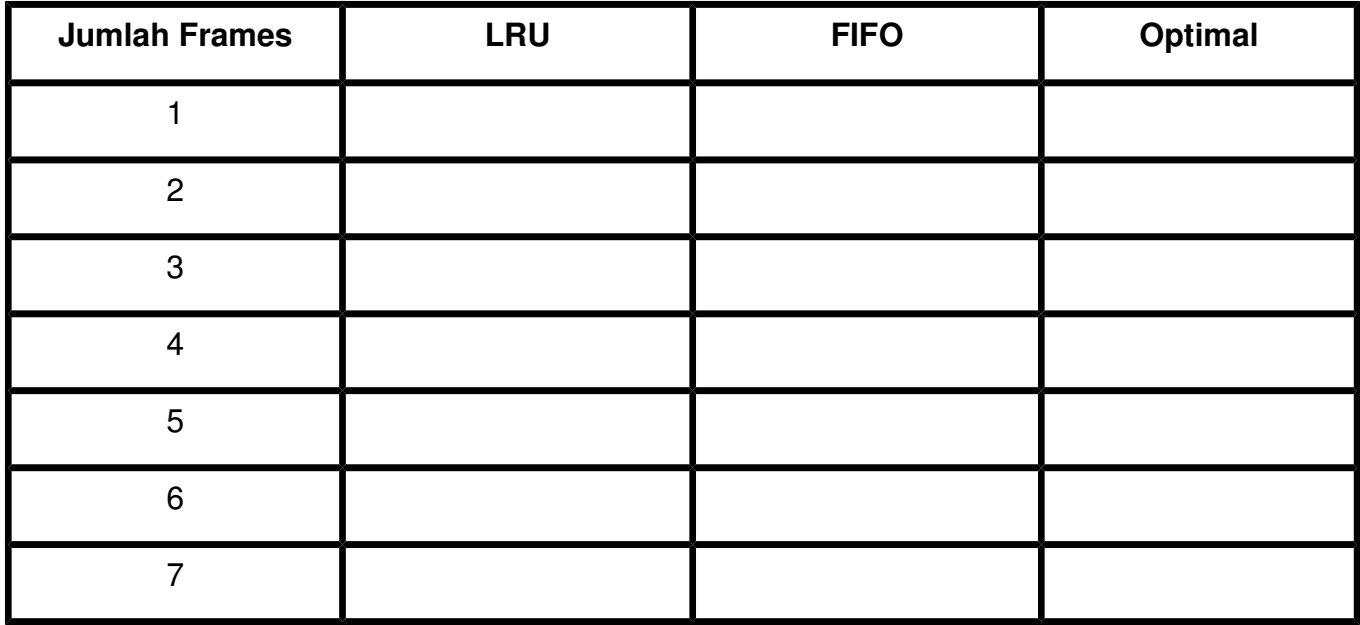

### **(20122) Memori**

Diketahui sebuah sistem dengan 32-bit VA dan 64-bit PA. Ukuran halaman (page size) ialah 64 kbytes, serta semua notasi dalam notasi Hexadesimal. Setiap baris TLB terdiri dari VPN, PFN, dan a valid bit (valid=1).

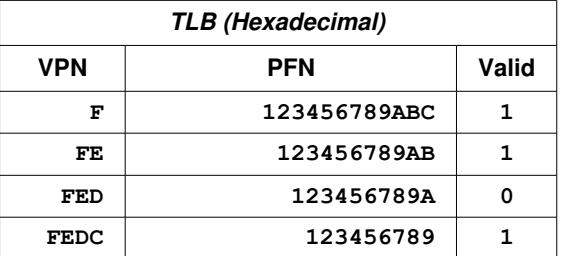

a) Lengkapi skema VA berikut ini; tentukan berapa bit untuk VPN dan berapa bit untuk offset.

b) Berapakah ukuran bingkai (frame) dalam k-bytes?

c) Lengkapi skema PA berikut ini; tentukan berapa bit untuk PFN dan berapa bit untuk offset.

#### d) Apakah PA dari VA berikut ini:

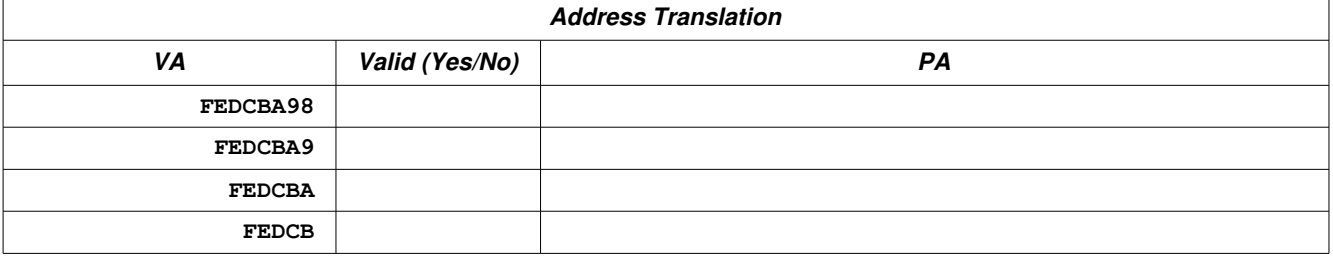

# **(20112/UCB Fall 2008) Memori**

Diketahui sistem alamat 32-bit virtual dengan alamat fisik 2 TB. Ukuran halaman (page size) ialah 8 kB. Setiap "Page Table Entry" (PTE) akan terdiri dari:

- beberapa **bits** untuk bingkai alamat fisik;
- satu Valid/Invalid **bit;** dan
- beberapa **bit**s kosong.
- a) Berapa ukuran bingkai (*frame size*)? (1 TB = 1024 GB = 1024 x 1024 MB)
- b) Berapa bingkai (*frame)* yang diperlukan untuk menampung seluruh alamat fisik tersebut?
- c) Berapa bit yang diperlukan dalam PTE untuk merepresentasikan ukuran frame?
- d) Gambarkan skema PTE lengkap yang terdiri dari bit "frame numbers", bit "valid/invalid", serta beberapa bit. Secara total, dibutuhkan berapa byte (dibulatkan)?
- e) Berapa PTEs dapat muat dalam satu halaman virtual?
- f) Gambarkan skema alamat virtual lengkap dengan jumlah masing-masing bit "page numbers" dan "offset".
- g) Berapa PTEs yang dibutuhkan untuk memetakan seluruh ruang alamat virtual tersebut?
- h) Berapa total jumlah halaman virtual yang diperlukan untuk menampung seluruh PTEs di atas?

## **(20121/UCB Fall 2010) Memori**

Diketahui alamat virtual dua tingkat 24 bit, dengan alamat fisik 16 bit.

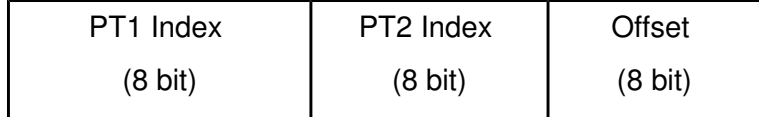

Penempatan PTE (Page Table Entry) pada memori fisik dalam format 16 bit BIG ENDIAN: 8 bit pertama untuk nomor bingkai (frame) dan 8 bit berikutnya untuk flag diantaranya Valid/Invalid (1/0), Dirty/Clean (1/0), dst.

#### Page Table Entry (PTE)

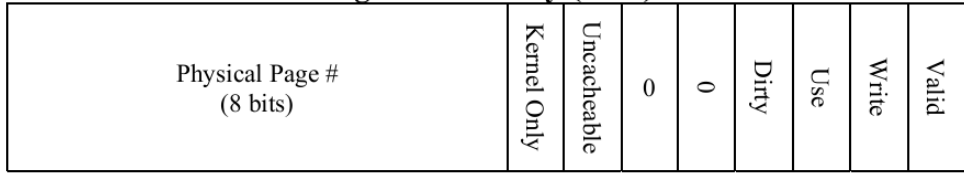

Table base pointer/Page Table Base Register berisikan lokasi awal PT1 dengan alamat 0x2000.

- a) Berapa byte ukuran halaman (page)?
- b) Berapa byte ukuran bingkai (frame)?
- c) Berapa byte ukuran total PT1? Berapa byte ukuran total dari sebuah PT2?
- d) Berapa byte ukuran total seluruh PT2?
- e) Berapa jumlah bit pada satu entri TLB?
- f) Buat diagram lengkap translasi pengalamatan alamat virtual dengan PT1, sebuah PT2, TLB, *page table base register* dan alamat fisik.
- g) Pada tabel halaman 3, terdapat alamat dan isi memori fisik dalam format heksadesimal. Tentukan valid atau invalid alamat virtual dibawah ini. Jika valid, tentukan isinya. Jika invalid, tentukan invalid terjadi pada PT1 atau PT2
	- i. 0x0700FE
	- ii. 0x0C2345
	- iii. 0x000115
	- iv. 0x080D09

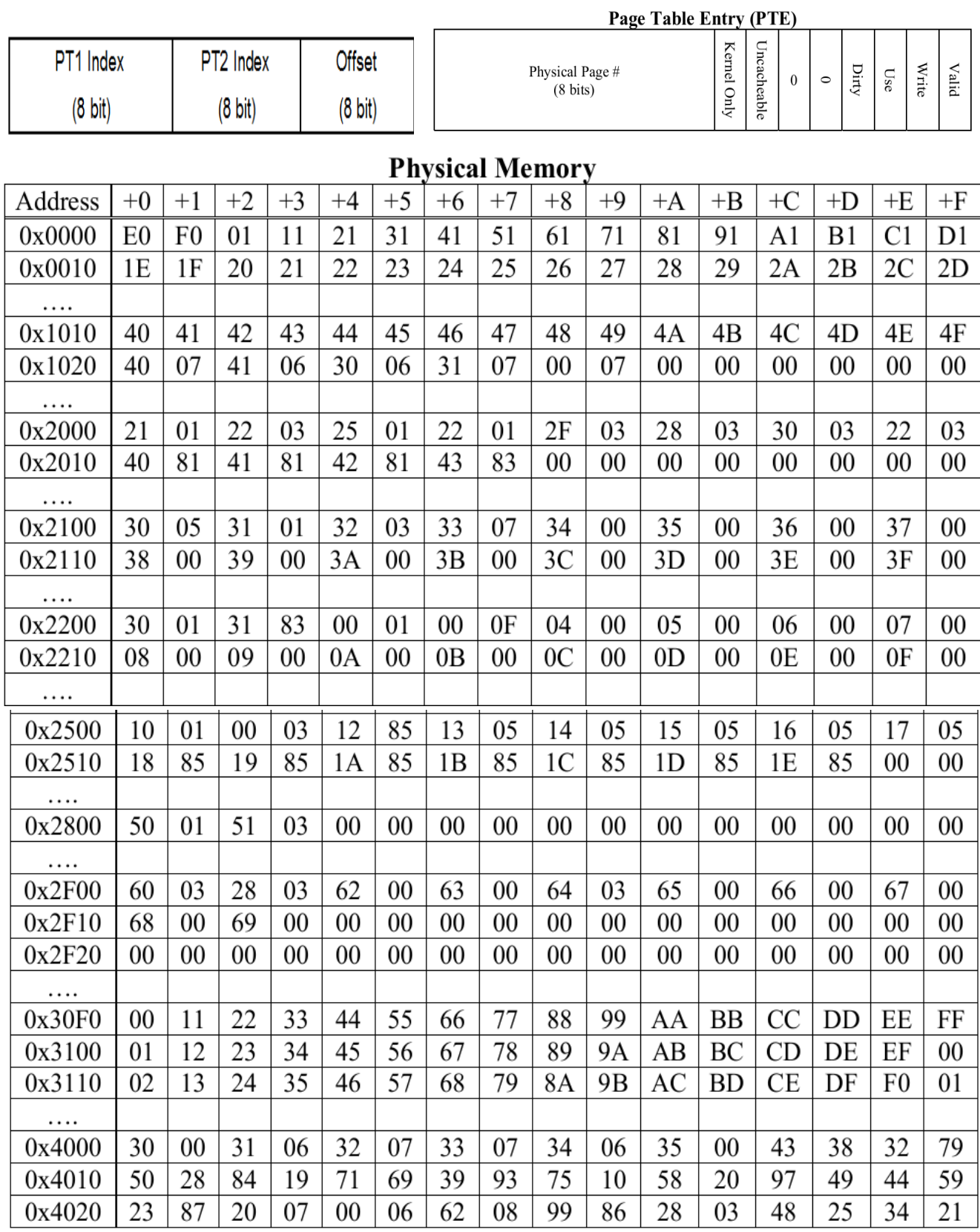

 $\sim$ 

# **(20131) Memori**

Diketahui sebuah sistem memori SATU TINGKAT dengan alamat virtual 16 bit serta alamat fisik 16 bit. Setiap PTE (*Page Table Entry*) berisi nomor bingkai/*frame* (8 bit) dari memori fisik. Jika (PTE == 00), maka PTE dinyatakan **tidak sah** (*invalid*); sedangkan jika (PTE !=00), maka PTE dinyatakan **sah** (*valid*). Alamat awal PT (*Page Table*) ialah memori fisik 1000 (HEX).

Bagan alamat virtual:

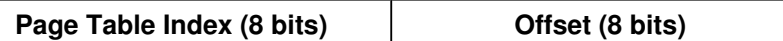

PTE (Page Table Entry)

 **Physical Frame Number (8 bits)**

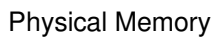

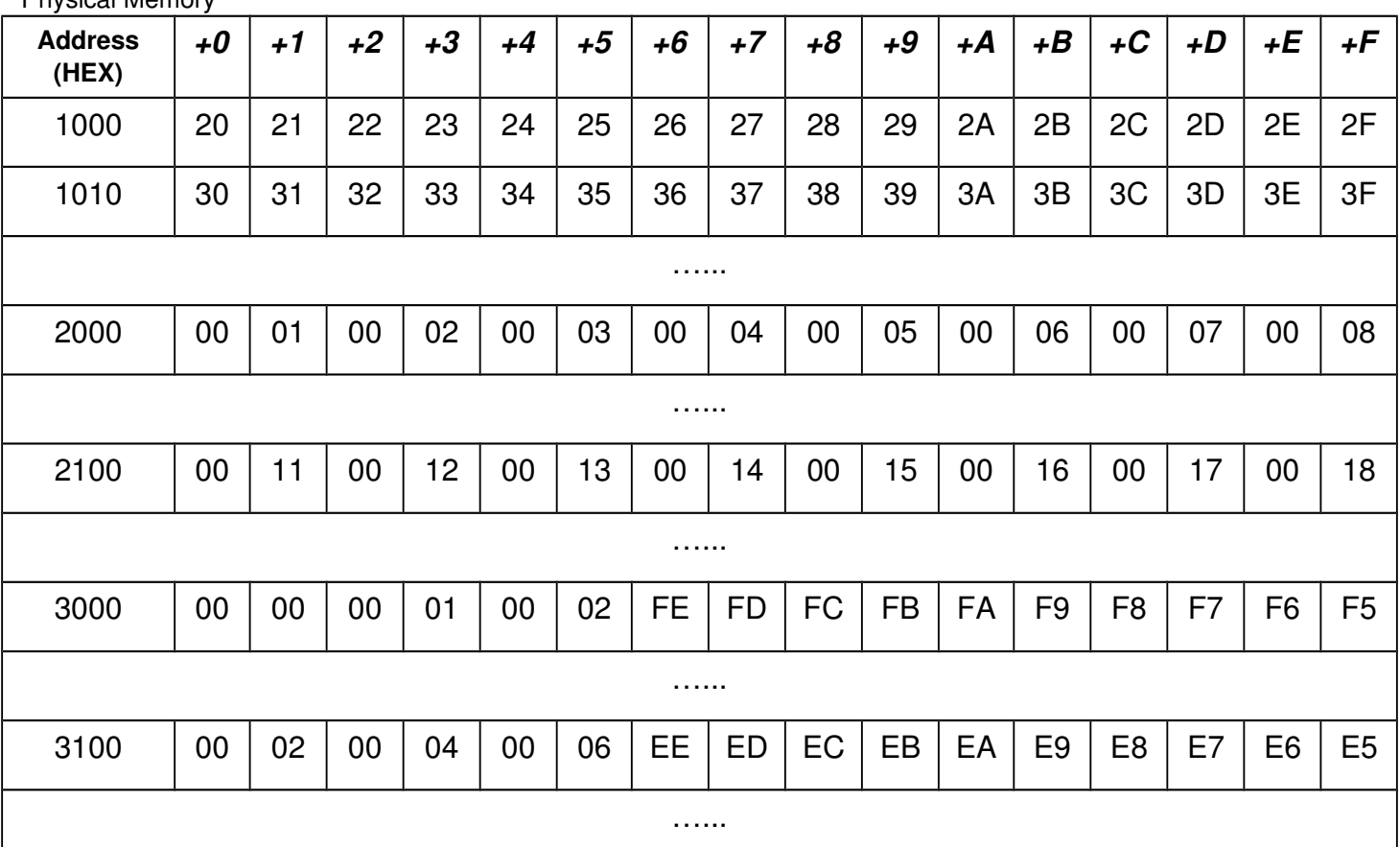

- a) Berapa byte ukuran sebuah halaman (*page*)?
- b) Berapa byte ukuran sebuah bingkai (*frame*)?
- c) Maksimum, akan ada berapa PTE (*Page Table Entries*) dalam PT (*Page Table*) tersebut?
- d) Berapa jumlah bit yang diperlukan sebuah TLB (*Translation Lookaside Buffer) entry*? Jelaskan!
- e) Tentukan **alamat fisik** dari **alamat virtual** (HEX) berturut-turut berikut: **1000, 1001, 1002, 1003, 1100, 1101, 1102, 1103.**

f) Tuliskan digit NPM anda ke kotak-kotak berikut ini:

Buntut/Nomor paling kanan NPM anda ialah:

- g) Konvensi pengalamatan berikut ini dikenal dengan nama "**BIG ENDIAN**" Satuan dari isi alamat memori ialah *byte* atau 8 bit. Umpamanya, isi data "8 bit" dari **alamat memori fisik** [1000 HEX] ialah "20" (lihat tabel memori fisik halaman sebelumnya). Untuk ukuran data 16 bit, memerlukan dua buah alamat memori berurutan. Umpamanya, isi data "16 bit" dari **alamat memori fisik** [1000 HEX] ialah "2021". Byte "20" merupakan isi alamat fisik [1000 HEX], sedangkan byte "21" merupakan isi alamat fisik [1001 HEX]. Kerjakan operasi "16 bit" berikut sesuai dengan buntut NPM anda:
	- i. Untuk buntut **NPM "0" atau "1"**: hitung isi **alamat virtual** [1000] setelah operasi (HEX):  **[1000] <--- [1000] + [1002]**
	- ii. Untuk buntut **NPM "2" atau "3"**: hitung isi **alamat virtual** [1000] setelah operasi (HEX):  **[1000] <--- [1002] - [1000]**
	- iii. Untuk buntut **NPM "4" atau "5"**: hitung isi **alamat virtual** [1100] setelah operasi (HEX):  **[1100] <--- [1100] \* [1102]**
	- iv. Untuk buntut **NPM "6" atau lebih**: hitung isi **alamat virtual** [1100] setelah operasi (HEX):  **[1100] <--- [1102] / [1100]**

# **(20132) Memori**

Diketahui sebuah sistem alamat virtual (VA) 16 bit dan alamat fisik (PA) 24 bit. *Offset/displacement* ialah 12 bit. Alamat fisik *Page Table* ialah 001000 (HEX). Berikut bagan memori fisik:

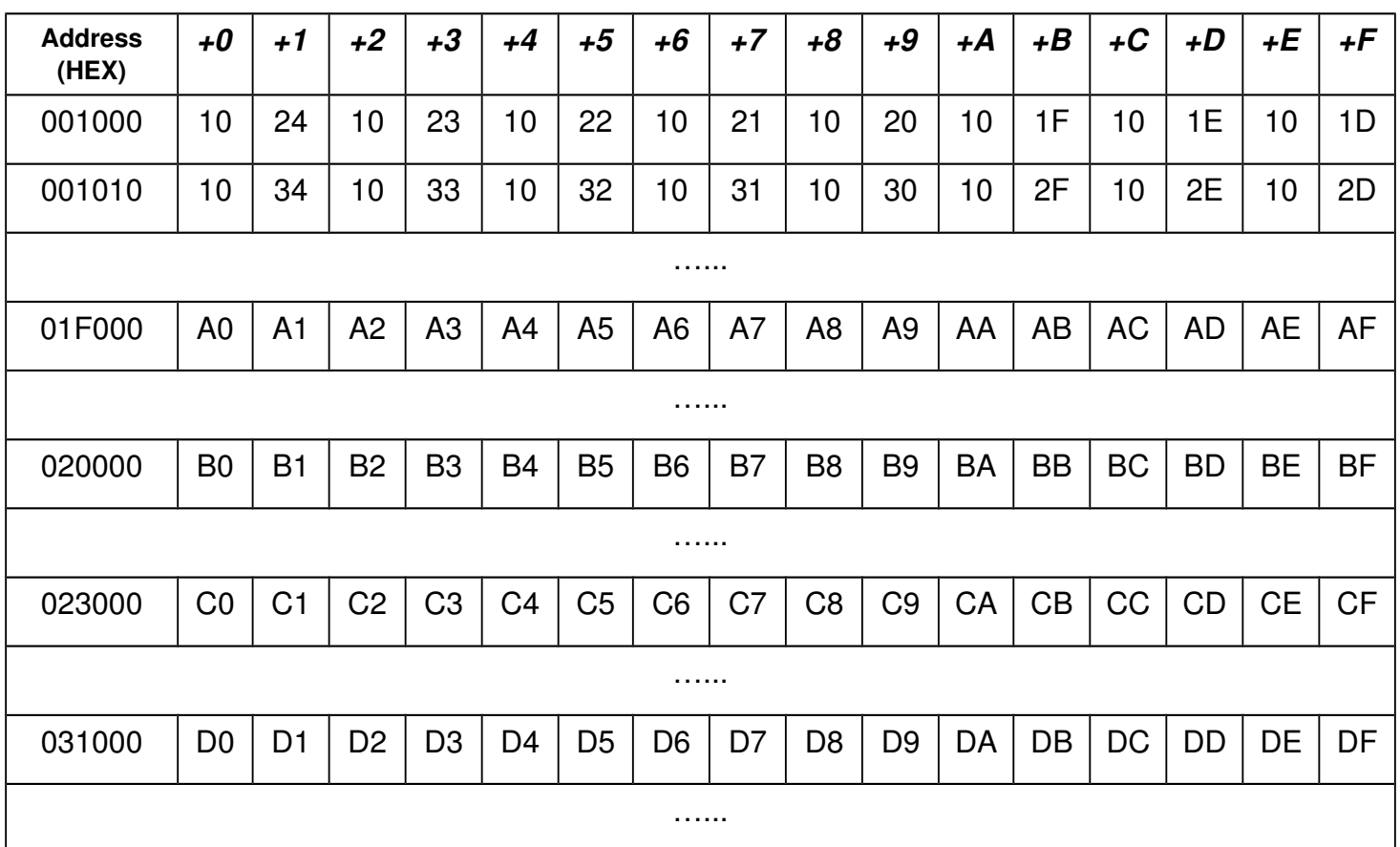

Diketahui **TLB** dengan *entry* dalam bentuk DIGIT HEX: "**[Page Number][Flags 4 bits][Frame Number]**". "*Frame Number*" TIDAK VALID jika nilai FLAGS bukan "1 (HEX)" atau "0001 (BIN)".

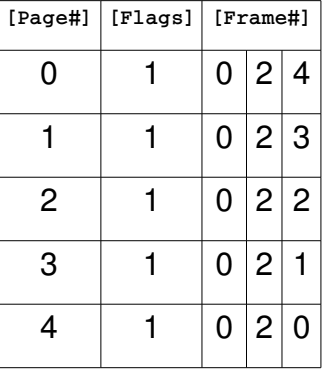

a) Tuliskan digit NPM anda ke kotak-kotak berikut ini:

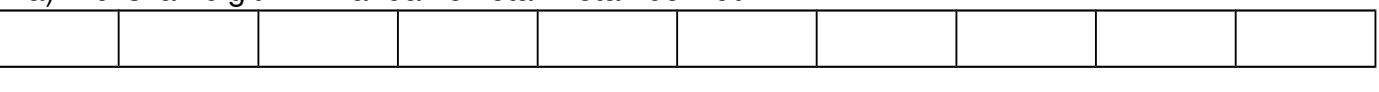

- b) Angka paling kanan NPM anda:
- c) Tentukan VA1 dengan menambahkan 1000 (HEX) pada hasil "b" di atas: VA1 =  $\frac{1}{1}$  + 1000 (HEX)  $=$
- d) Tentukan VA2 dengan menambahkan 5000 (HEX) pada hasil "b" di atas:  $VA2 = +$  $5000$  (HEX) =

#### e) Tentukan komposisi bit dari *Page Number* pada bagan VA berikut ini:

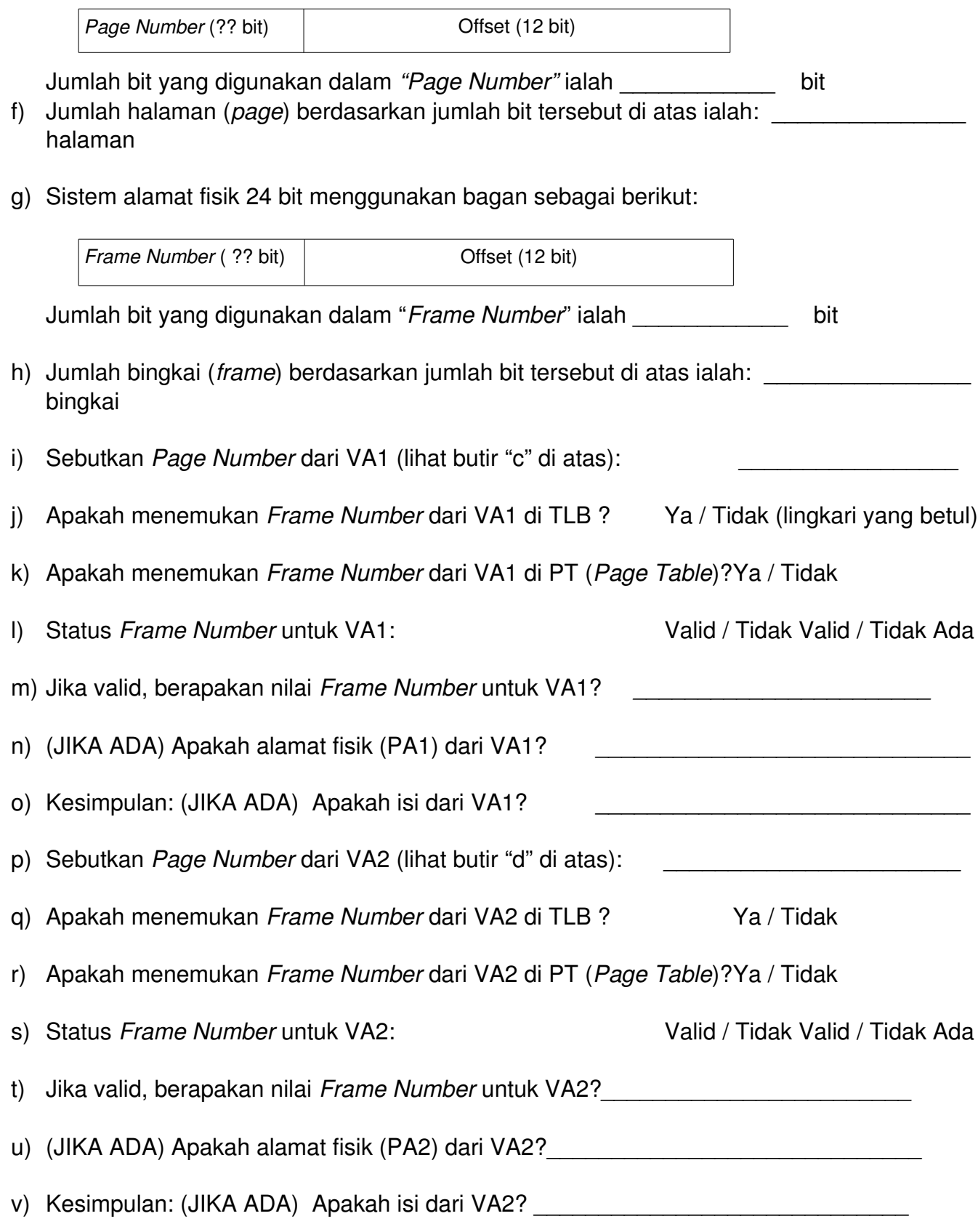

### **(20141) Memori**

a) Tulis NPM (Nomor Pokok Mahasiswa) anda:

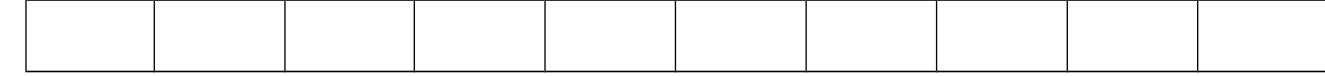

b) Tulis ujung kanan (buntut) NPM anda:

**BUNTUT =**

c) Konversikan nilai BUNTUT dari DESIMAL ke **INTEGER32BIT** HEXADESIMAL dengan menambahkan "0" secukupnya:

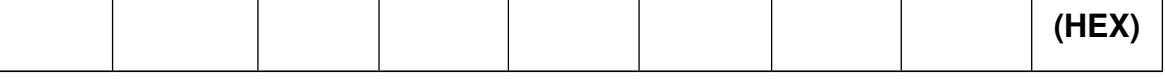

Diketahui sebuah sistem alamat virtual (VA) 32 bit dengan alamat fisik (PA) 32 bit. *Displacement*/ *Offset* ialah 16 bit.

d) Beri label serta lengkapi bagan Alamat Virtual (VA) dari sistem ini:

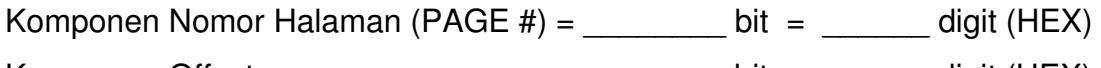

Komponen Offset  $=$   $\qquad \qquad =$   $\qquad \qquad$  bit  $=$   $\qquad \qquad$  digit (HEX)

BAGAN VA (HEX):

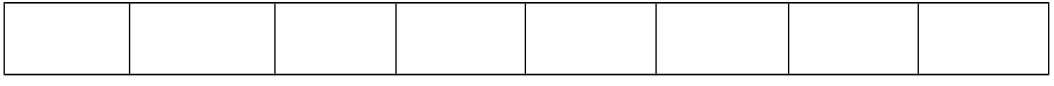

e) Beri label serta lengkapi bagan Alamat Fisik (PA) dari sistem ini:

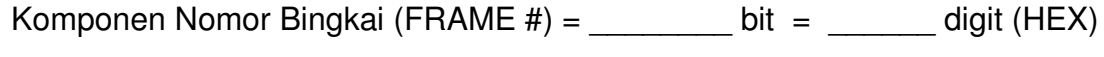

Komponen Offset  $=$   $\qquad \qquad =$   $\qquad \qquad$  bit  $=$   $\qquad \qquad$  digit (HEX)

BAGAN PA (HEX):

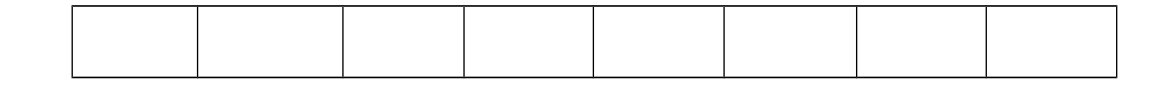

Tambahkan BUNTUT (butir c) ke alamat-alamat virtual berikut:

f) Hitung Alamat Virtual 1 (VA1):  $VA1 = 0000 1000$  (HEX) + BUNTUT (HEX) =

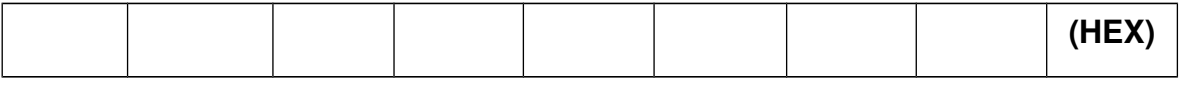

g) Hitung Alamat Virtual 2 (VA2):  $VA2 = 0000 2000$  (HEX) + BUNTUT (HEX) =

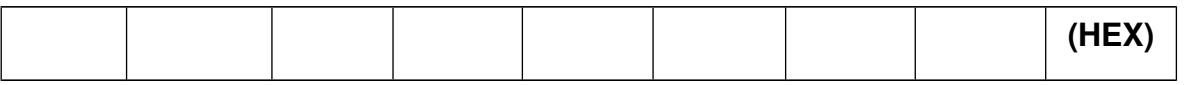

#### h) Hitung Alamat Virtual 3 (VA3): VA3 = 0001 0000 (HEX) + BUNTUT (HEX) =

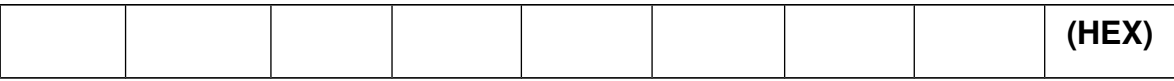

#### Alamat fisik *Page Table* (PT) ialah 00001000 (HEX). Berikut bagan **BIG ENDIAN** memori PT:

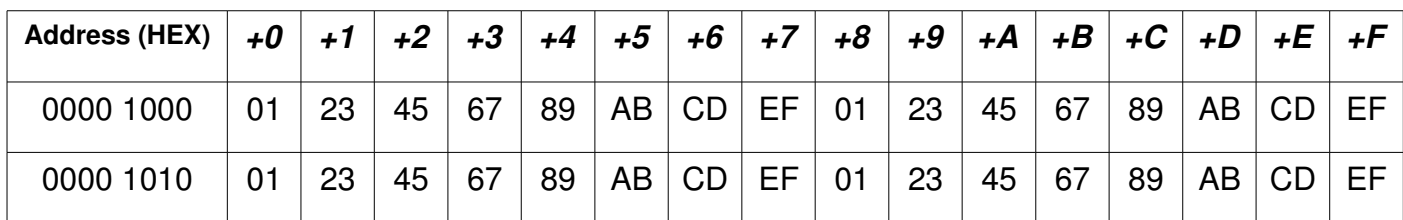

Baik PTE (Page Table Entry) mau pun TLB dianggap **valid**, jika isi **PTE (frame #)** bukan 0000. Bagan TLB (Translation Look-aside Buffer) sebagai berikut:

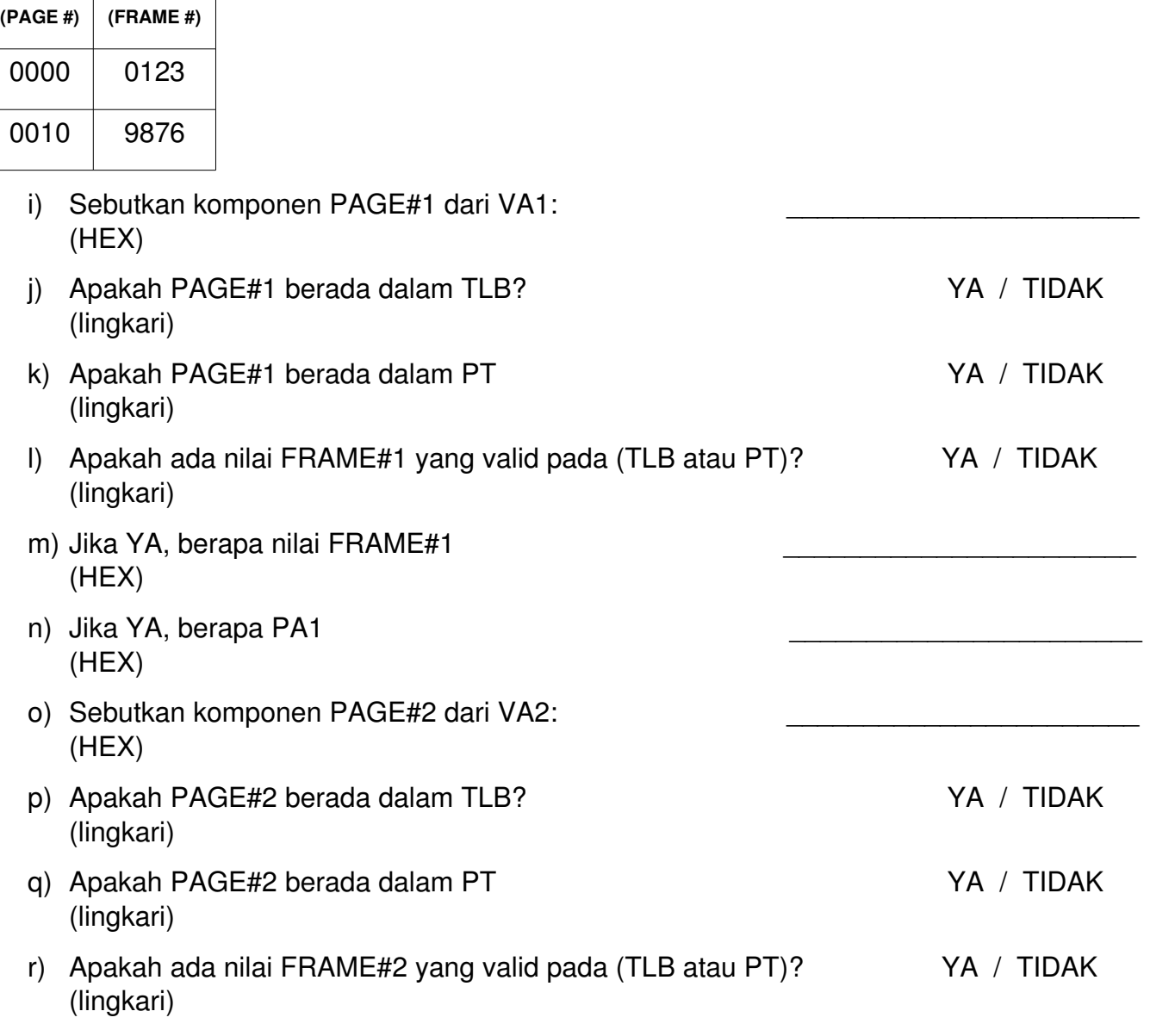

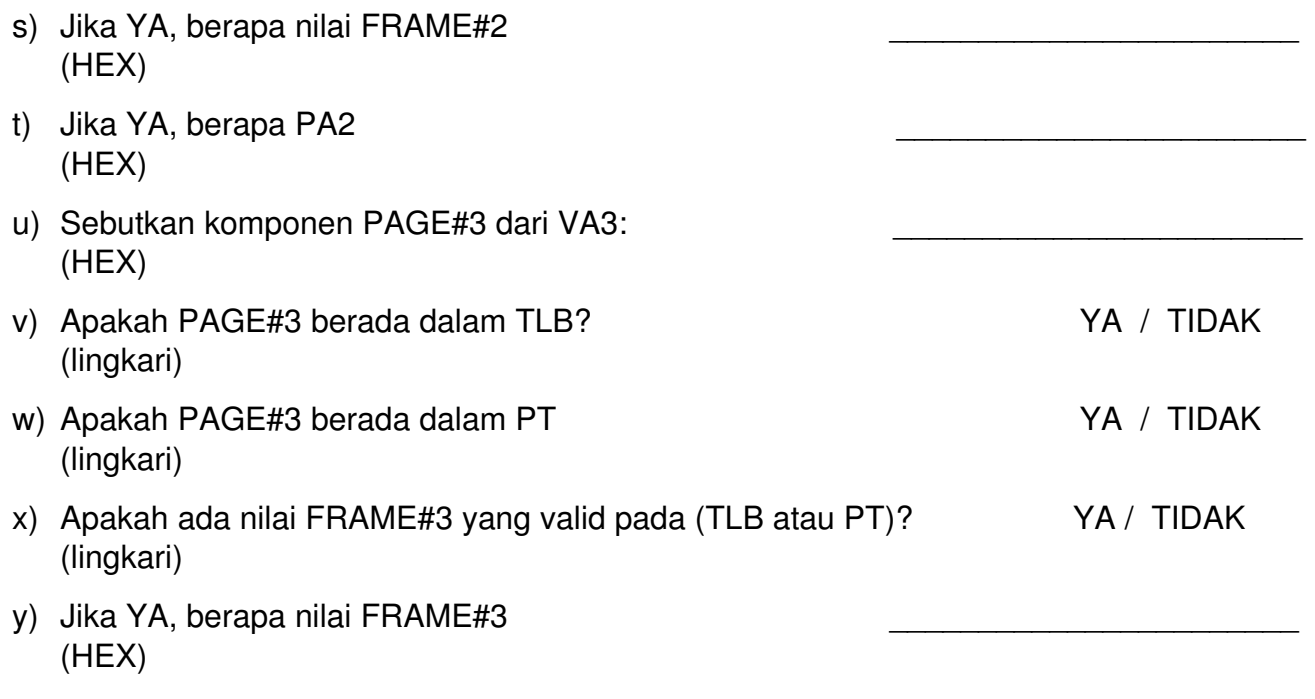

- z) Jika YA, berapa PA3 (HEX)
- aa) Masukan nilai BUNTUT dalam format int 32 bit / BIG ENDIAN ke PA1, PA2, PA3 (jika valid).

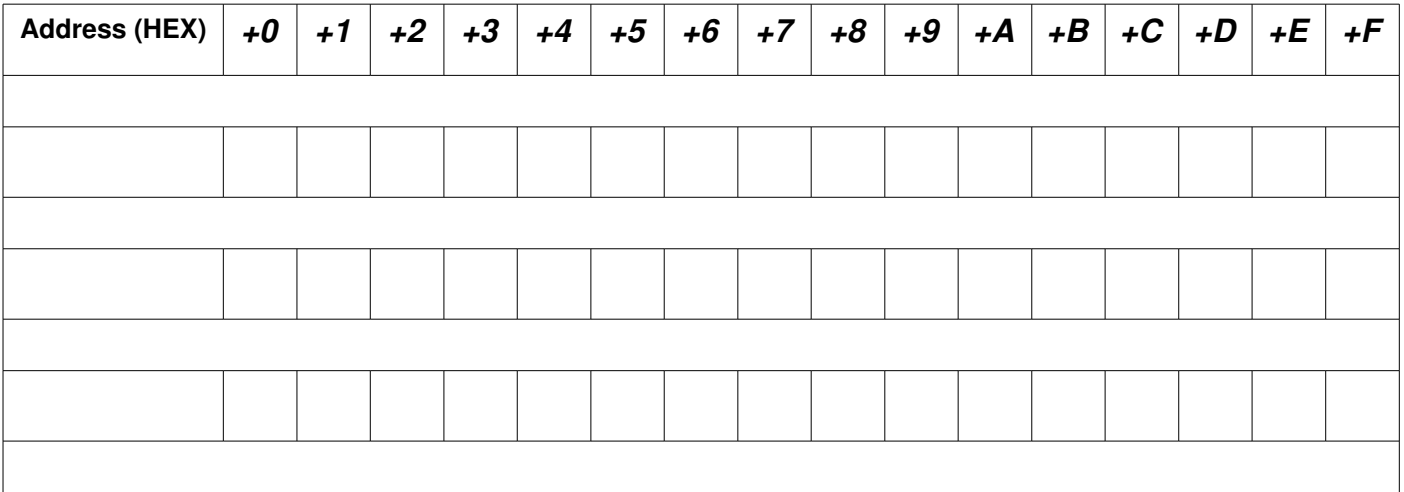

#### **(20151) Memori**

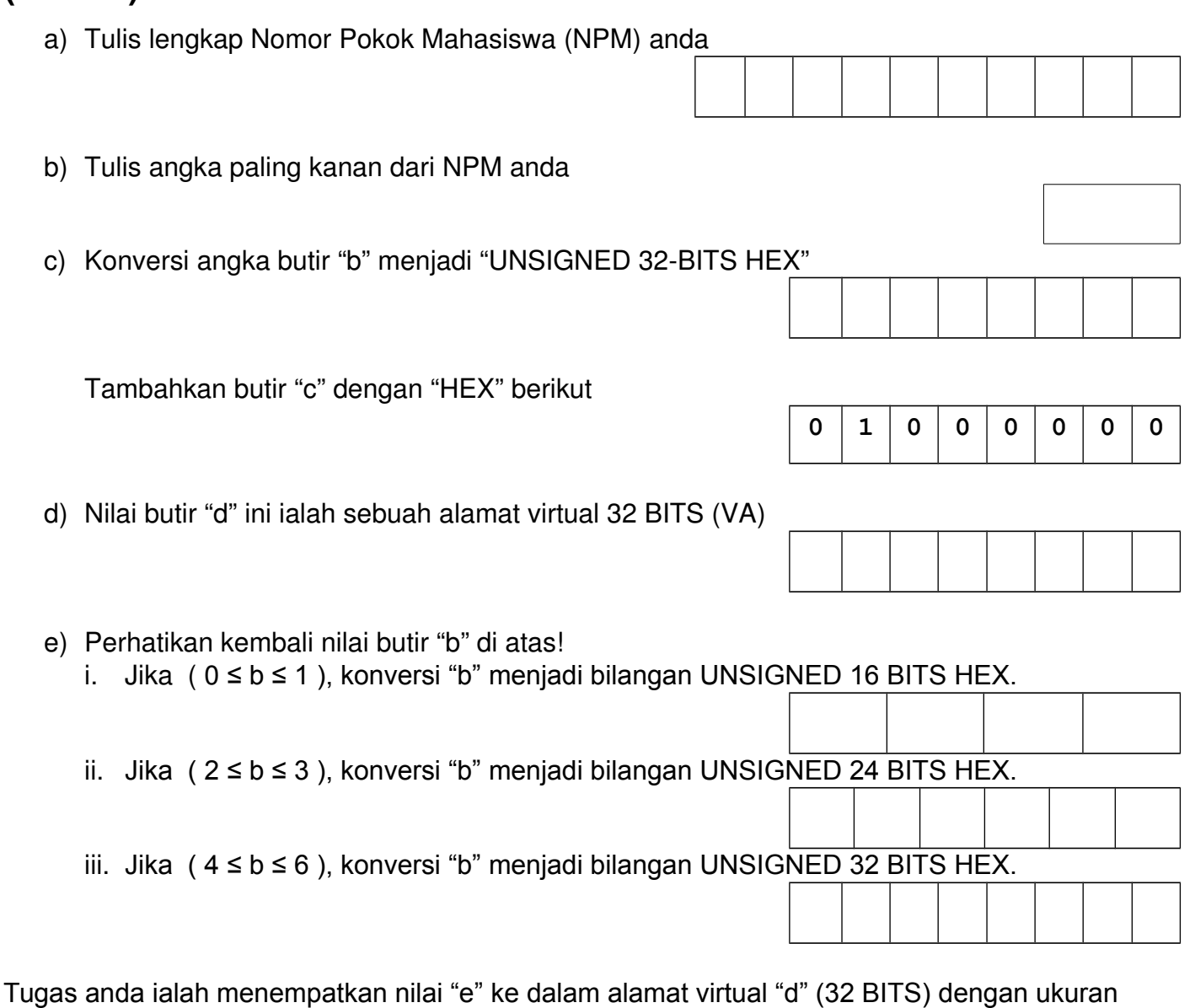

f) Tulis ulang nilai butir "d" di atas:

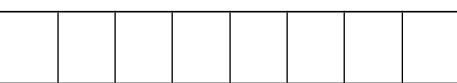

i. Komponen Page Table Index (Number) =

halaman (page) 4 kbyte. Silakan lanjutkan langkah-langkah berikut:

ii. Komponen Offset = .\_\_\_\_\_\_\_\_\_\_\_\_\_\_\_\_\_\_\_\_\_\_.

Ukuran PTE (Page Table Entry) dengan format BIG ENDIAN terdiri dari 4 digit HEX yaitu satu digit flag dan 3 digit FRAME NUMBER. PTE dianggap sah, jika nilai flag != 0. Alamat awal Page Table (atau PAGE TABLE INDEX #0) ialah **00 1000 (HEX)**. Berikut merupakan tabel memori fisik:

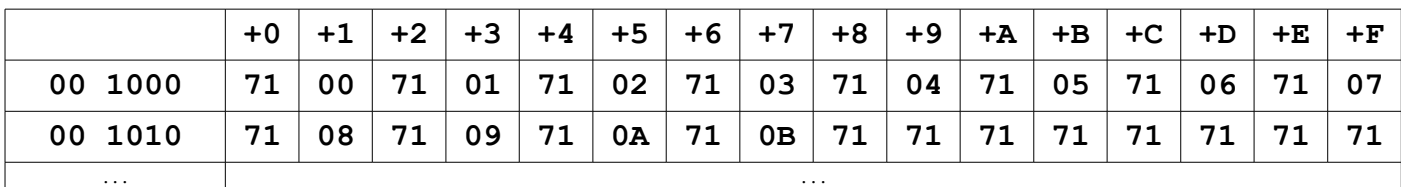

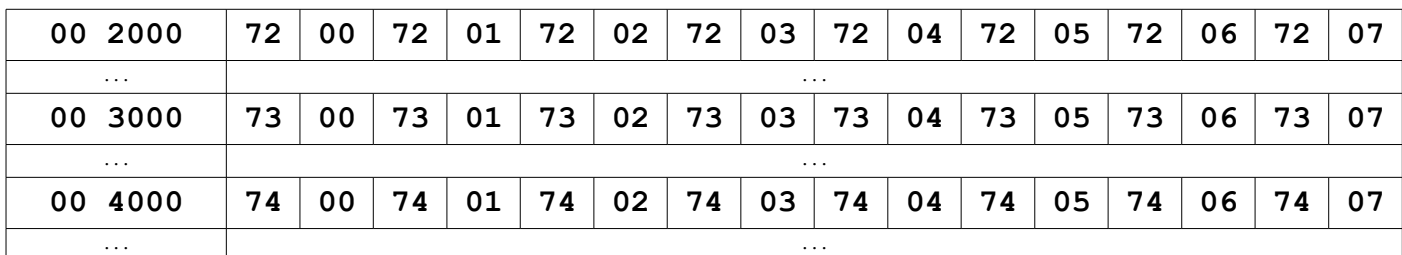

g) Jadi, alamat fisik (PA) dari alamat virtual di atas ialah

h) Silakan masukan nilai butir "e" ke alamat fisik tersebut.

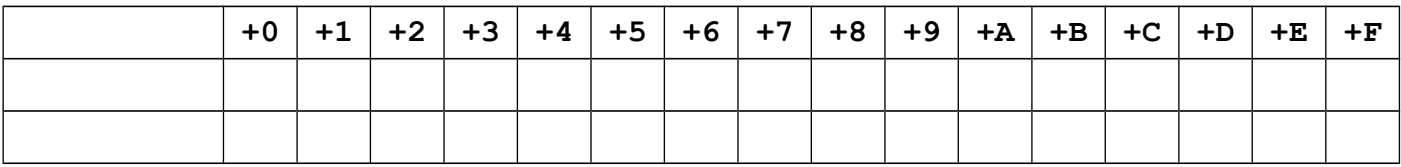

i) Sebutkan metoda penempatan yang dipilih: "LITTLE ENDIAN" atau "BIG ENDIAN"?

# **(20101) Page Replacement Algorithm**

Diketahui spesifikasi sistem memori virtual sebuah proses sebagai berikut:

- *page replacement* menggunakan algoritma LRU (*Least Recently Used*).
- ukuran halaman (*page size*) adalah 200 bytes.
- jumlah frame yang tersedia sebanyak 3.
- proses akan mengakses alamat berturut-turut sebagai berikut: **823, 1112, 1223, 1444, 1777, 1555, 1606, 1899, 1500, 919**
- a) Tentukan *reference string* berdasarkan ukuran halaman tersebut di atas! (awal reference string dimulai dari 1, misalnya references string  $1 = 0.199$  byte )
- b) Jika algoritma LRU diimplementasikan pada struktur data stack, isilah bagan stack dibawah ini:

Top of stack  $\rightarrow$ 

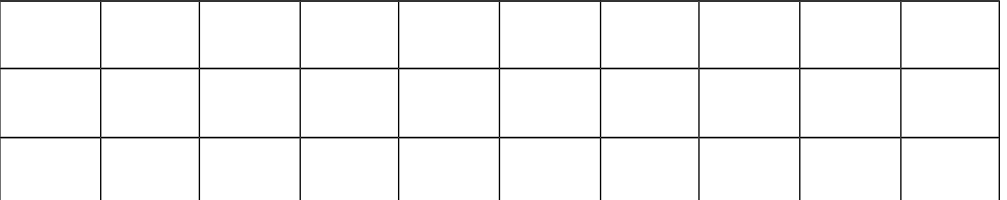

http://scele.cs.ui.ac.id/course/view.php?id=1362

- c) Tentukan jumlah *page-fault* yang terjadi!
- d) Berapa jumlah frame minimal yang harus diberikan agar jumlah page faultnya minimum?

## **(20112/UCB Spring 2000) Demand Paging**

Perhatikan sistem "*demand paging*" dengan 4 (empat) bingkai/frame memori fisik untuk 7 (tujuh) halaman/*pages* dengan "*reference string*":

1, 2, 3, 4, 2, 1, 5, 6, 2, 1, 2, 3, 7, 6

Dengan asumsi bahwa bingkai memori pada awalnya kosong, berapa "page faults" akan terjadi, serta "halaman" mana saja yang tetap berada dalam bingkai memori fisik setelah *reference string* tersebut, jika menggunakan:

- a) *FIFO page replacement policy*?
- b) *LRU page replacement policy*?
- c) *OPTIMAL page replacement policy*?

## **(20101) Disk**

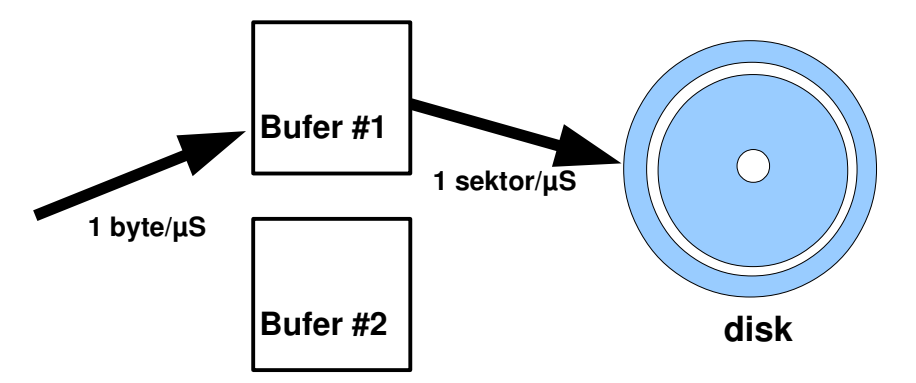

Diketahui sebuah disk dengan spesifikasi sebagai berikut:

- 10000 silinder
- 5000 sektor per trak
- satu permukaan (*surface*) disk
- ukuran sektor = ukuran bufer = ukuran "paket" =  $1$  K-byte
- kecepatan menulis dari bufer ke sektor disk: 1 sektor per 1 μ-detik
- kecepatan menulis ke bufer dari sistem: 1 byte per 1 μ-detik
- waktu yang diperlukan sebuah *head* untuk pindah trak ("seek") ialah:
	- seek =  $(100 + \Delta \text{ trak}) \mu\text{-detik}$

Umpama, untuk bergeser sebanyak 100 trak (Δ trak=100), *head* memerlukan waktu 100 +  $100 = 200 \mu$ -detik.

- anggap 1 G = 1000 M; 1 M = 1000 K ; 1 K = 1000 b
- pada saat t=0, head disk ada pada silinder=0, sektor=0
- pada satu saat, sistem operasi hanya dapat mengisi satu bufer
- sistem operasi hanya dapat mengisi bufer yang sudah kosong
- pada saat sistem operasi mengisi sebuah bufer, bufer lainnya secara bersamaan dapat menulis ke disk
- a) Berapa kapasitas/ukuran disk?
- b) Berapa RPM disk?
- c) Diagram di halaman berikut merupakan contoh sistem dengan DUA BUFER yang melayani permintaan penulisan 4 paket ke disk. Tugas anda adalah membuat diagram serupa dengan sistem EMPAT BUFER yang melayani permintaan penulisan 4 paket yang sama.

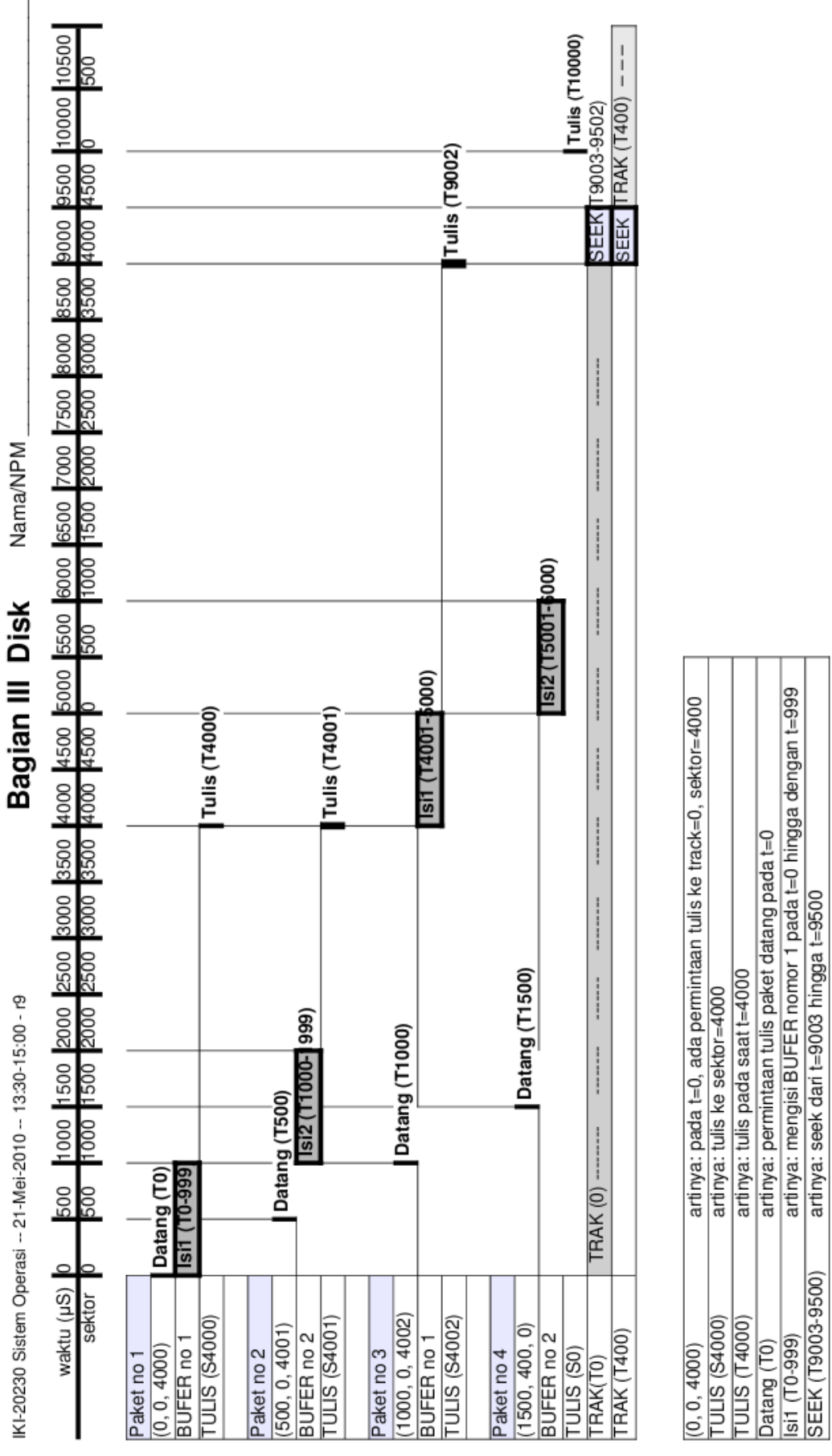

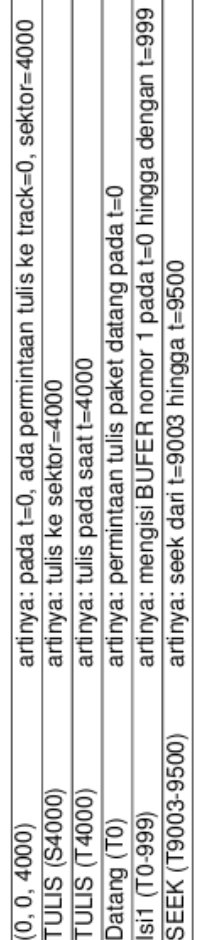

#### Sistem Operasi -- Kumpulan Soal Ujian 2010–2015 -- © 2010-2018 Rahmat M. Samik-Ibrahim (VauLSMorg) et. al. -- 49 / 58 Silakan menggandakan dan mengedarkan berkas ini, tanpa mengubah nota hak cipta ini. **Revision: 717 -- 01 Oct 2018 URL: https://rms46.vLSM.org/2/183.pdf**

HALAMAN 4/5

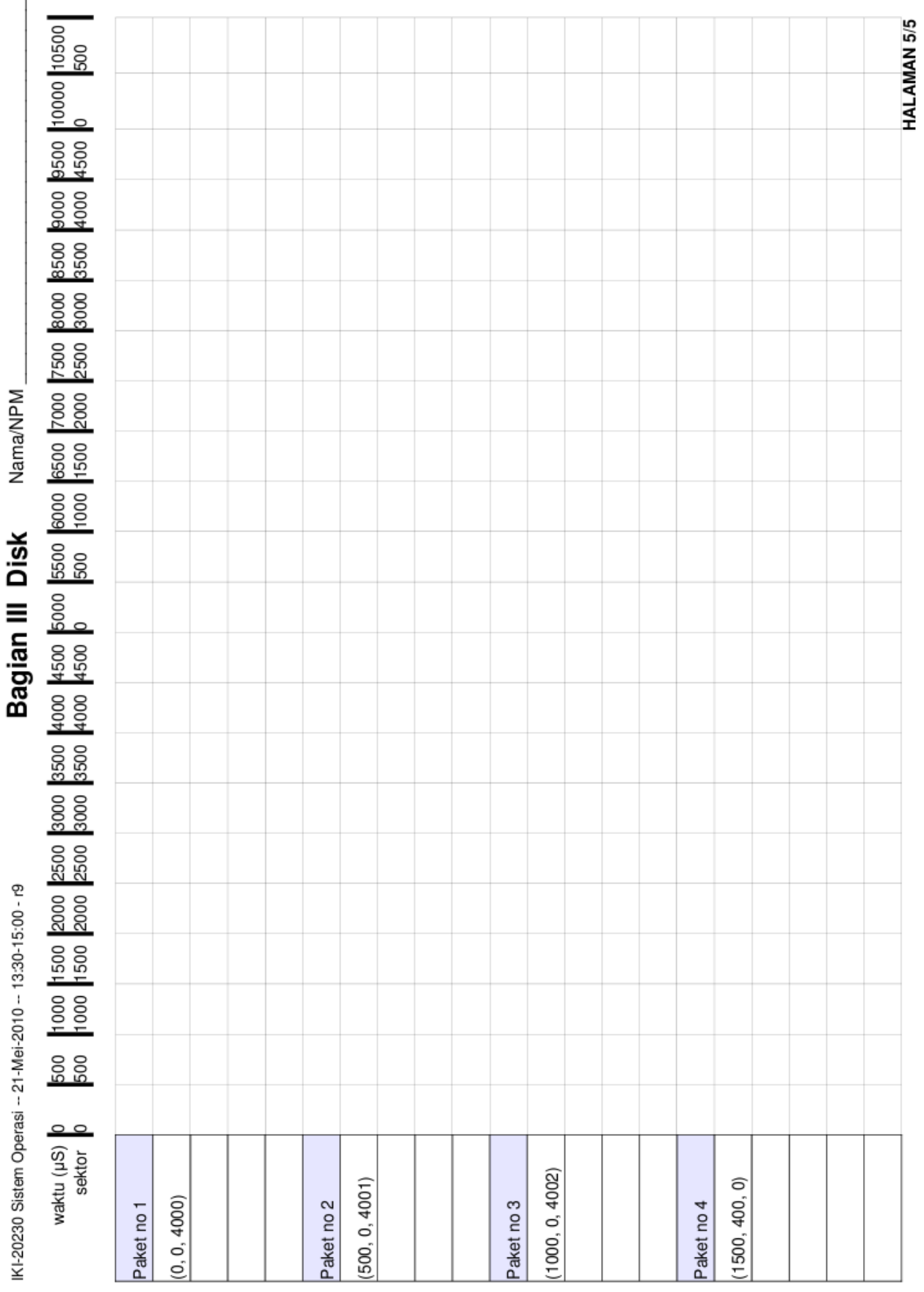

# **(20111) Disk**

Diketahui sebuah hard disk (12000 RPM) dengan 1000 silinder yang masing-masing terdiri dari 21 permukaan. Setiap trak terdiri dari 1000 sektor dengan ukuran 1 kB. Dalam perhitungan ini, asumsikan 1 MB =  $1000$  KB.

- a) Hitung kecepatan transfer data dari/ke sebuah trak.
- b) Apa bila setiap peralihan silinder dibutuhkan 2 mS, sedangkan setiap peralihan trak dibutuhkan 10/101 mS; berapa total waktu yang dibutuhkan untuk transfer dari/ke disk data sebanyak 2121 MB?

#### **(20112/Wikipedia) Disk IBM 350 Storage Unit**

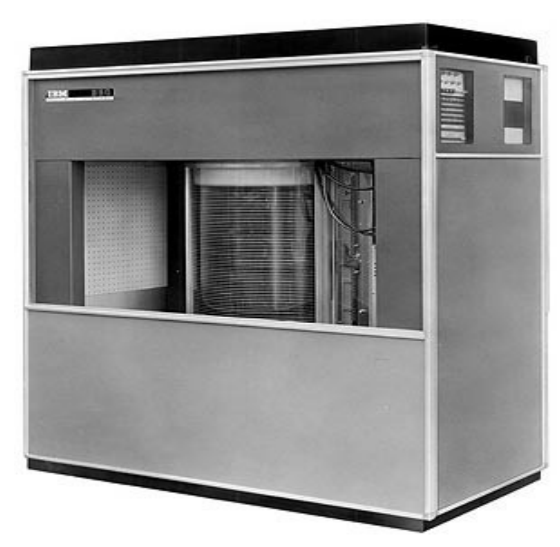

IBM 350 disk storage unit model 1 (151 cm x 171 cm x 50.2 cm) pertama kali diluncurkan pada tanggal 4 September 1956. IBM 350 memiliki 100 permukaan (*surfaces*) @ 100 *tracks*. Pada setiap trak ada 5 sektor @ 600 bit. Disk berputar sebanyak 1200 RPM. *Seek time* ialah (10 + 10 Tr) mS dimana "Tr" ialah jumlah pergeseran track. Abaikan "switching time" antar permukaan. Pada zamannya, IBM 350 dipergunakan untuk menyimpan karakter berbasis "6 bit".

- a) Ada berapa karakter berbasis "6 bit" dalam satu sektor?
- b) Ada berapa karakter berbasis "6 bit" dalam satu trak?
- c) Ada berapa karakter berbasis "6 bit" dalam satu silinder?
- d) Ada berapa karakter berbasis "6 bit" dalam seluruh disk?
- e) Berapakah kecepatan maksimum dari transfer data "teoritis" dalam satuan "karakter per detik"?
- f) Berapa total waktu (mS) untuk menulis sektor demi sektor sebanyak 50100 karakter mulai (Trak 0, Permukaan 0, Sektor 0) atau (0, 0, 0) ke (0, 0, 4) ke (0, 1, 0) ke (0, 1, 4) ke (0, 2, 0) dan seterusnya.
- g) (Trak, Permukaan, Sektor) mana yang akan ditulis paling akhir?

# **(20121) Disk**

Diketahui sebuah disk permukaan tunggal (*single surface*) dengan 8000 silinder serta berputar 12000 rpm. Setiap trak terdiri dari 10000 sektor. Setiap sektor terdiri dari 10000 byte. Diasumsikan:

- i. waktu untuk mengisi sebuah bufer mendekati nol.
- ii. seek antar silinder (jauh/dekat) =  $2 \text{ ms}$
- iii. algoritma seek :
	- 1. Head tidak akan berpindah silinder selama ada buffer yang harus ditulis pada silinder tersebut
	- 2. Jika buffer telah kosong, maka penulisan antar silinder menggunakan algoritma FCFS (*First Come First Served*)
- iv.  $1T = 1000G = 1000000M = 1000000000k$
- v. Berikut contoh diagram penulisan disk dengan 2 buffer (BUF0 dan BUF1) berturut-turut X0 [0:0000:6000], X1 [1:6000:0000], X2 [2:0000:6001], X3 [3:6000:0001], X4 [4:6000:0002], X5 [5:0000:6002]; dimana [aaa:bbb:ccc] ialah aaa: waktu masuk bufer (t0=0) ms, bbb: trak, ccc: sektor.
- a) Berapa GB kapasitas disk?
- b) Berapa GB/detik kecepatan transfer teoritis disk?
- c) Buat diagram penulisan disk dengan 6 bufer (BUF0, BUF1, BUF2, BUF3, BUF4, BUF5).

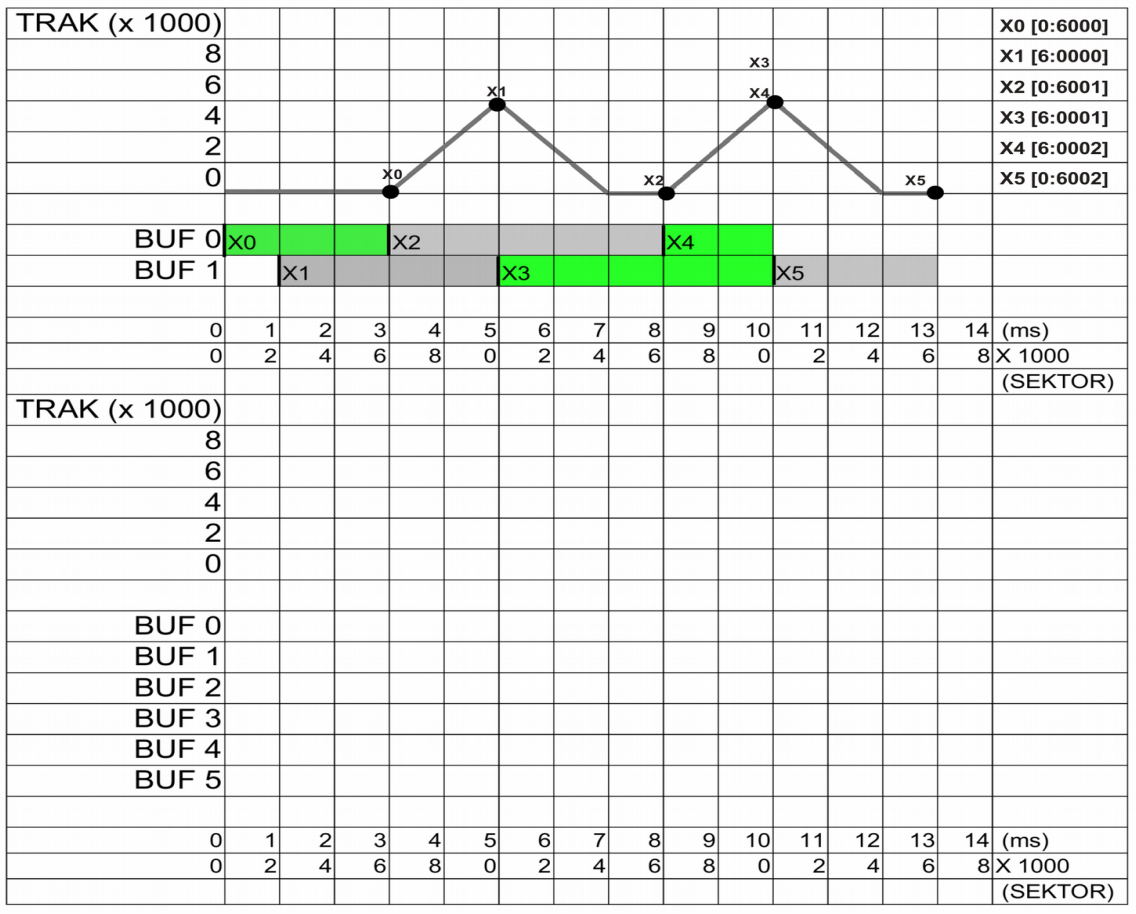

# **(20122) Disk**

Diketahui HDD dengan ketentuan berikut: 6000 RPM, 25000 cylinders, 4 permukaan (surfaces), 10000 sectors, 1 k-byte per sector. Seek time =  $( 800 + \Delta \text{ track}) \mu\text{S}$ . Gunakan 1 K = 1000; 1M =  $1000K$ :  $1G = 1000M$ .

- a) Berapakah kapasitas total HDD dalam Giga-bytes?
- b) Berapakah transfer rate maksimum HDD dalam Mega-bytes per detik?
- c) Berapa lama (dalam μS) diperlukan untuk menulis/membaca sebuah sektor?

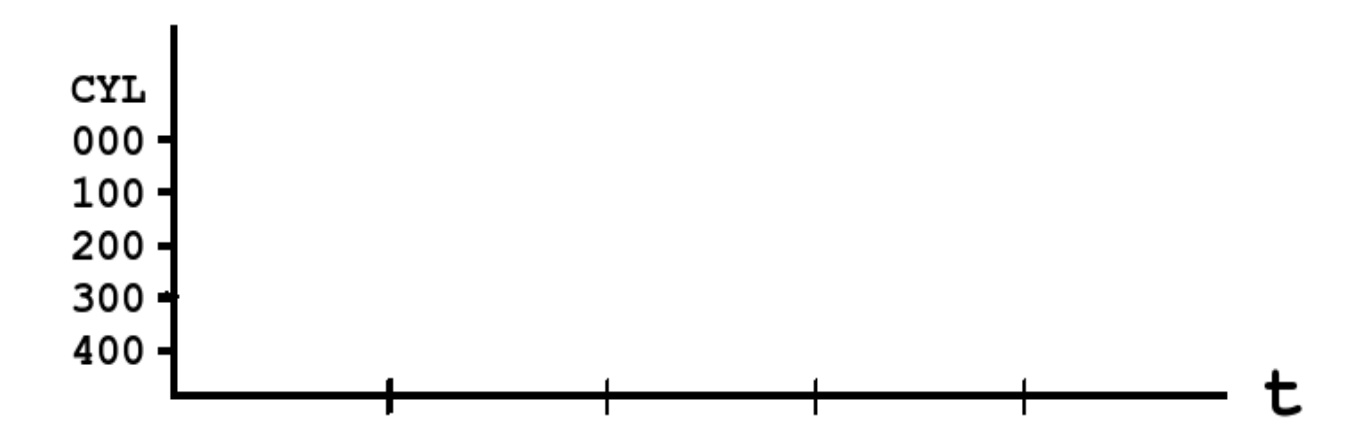

- d) Saat t=0, posisi HDD (surface, cylinder, sector) ialah (0, 0, 0). Berapa waktu total yang diperlukan untuk menulis berturut-turut sektor-sektor berikut ini: (0, 0, 0)  $\rightarrow$  (0, 0, 6000)  $\rightarrow$  $(0, 100, 4000) \rightarrow (0, 200, 2000) \rightarrow (0, 300, 8000)$ ? Gambarkan dengan diagram.
- e) Atur pemulisan sektor, agar waktu total penulisan menjadi minimum. Gambarkan dengan diagram.

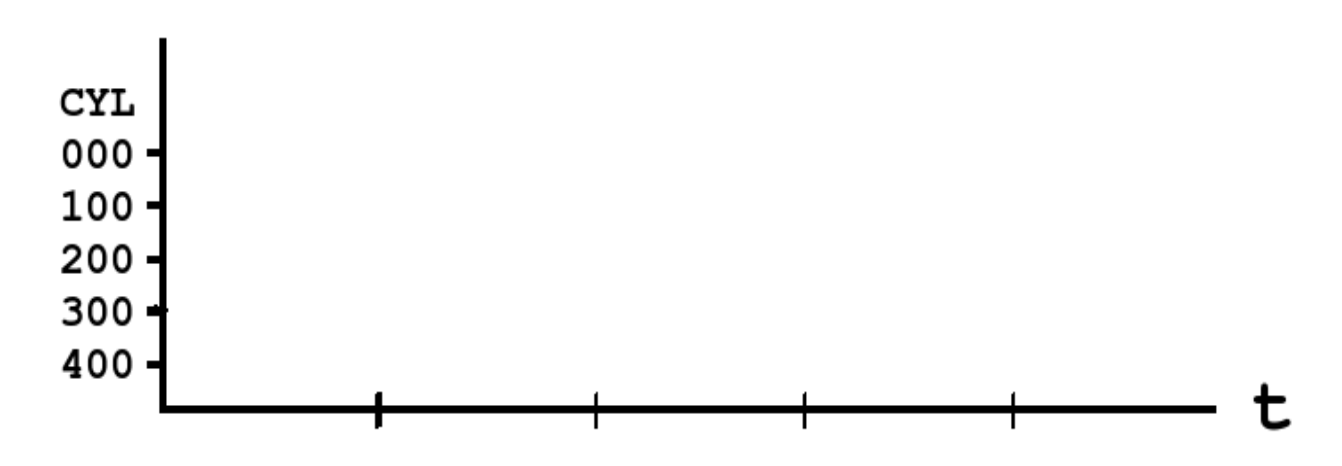

# **(20131) Disk**

Diketahui sebuah *Hard Disk Drive* (HDD) dengan ketentuan berikut: 12000 RPM, 50000 *cylinders*, satu permukaan (*surfaces*), 10000 sektor per trak, 10 kbyte per sektor. *Seek time* (flat) = 1 ms. Pada saat t=0, posisi head pada trak=0, sektor=0 atau  $(0,0)$ . Gunakan 1 K = 1000; 1M = 1000K;  $1G = 1000M$ ;  $1T = 1000G$ 

- a) Berapakah kapasitas total HDD dalam *Terabytes?*
- b) Berapakah transfer rate maksimum HDD dalam *Giga-bytes* per detik?
- c) Berapa lama (dalam μS) diperlukan untuk menulis/membaca sebuah sektor?
- d) Dari posisi (0, 0) tersebut di atas, berapa lama diperlukan untuk menulis sebanyak 10002 sektor dimulai dari trak=100, sektor=0 (100, 0) ke (100, 9999) lalu (101, 0) ke (101, 1)?
- e) *Ulangi perhitungan "d)" di atas dengan ketentuan berbeda. Dari posisi (0, 0) tersebut di atas, penulisan tetap dimulai dari trak=100, namun tidak harus mulai dari sektor 0. Berapakah waktu tersingkat diperlukan untuk menulis 10002 sektor?*

# **(20132) Disk**

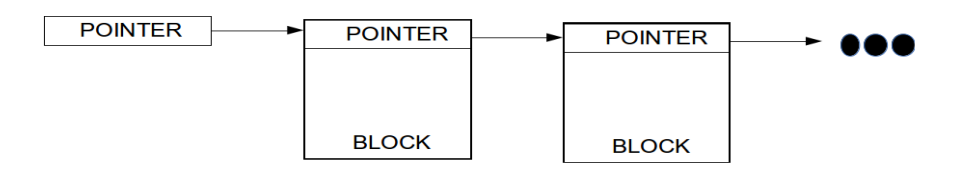

Diketahui sebuah disk yang terdiri dari 256 M sektor. Rancang sebuah sistem berkas (*File System*) yang terbentuk dari *linked-list block*s (blok). Dalam setiap blok terdapat pointer yang menunjuk pada blok berikutnya. Ukuran pointer harus kelipatan 8 bit (1 byte). Ukuran satu blok = satu sektor = 8 KBytes. Gunakan asumsi, 1k=1024; 1M=1024k; 1G=1024M; 1T=1024G.

- a) Berapa Tbyte ukuran disk?
- b) Berapa bit, ukuran pointer yang akan digunakan?
- c) Terangkan, mengapa ukuran maksimum berkas pasti akan kurang dari ukuran disk!

### **(20141) Sistem Berkas INODE dan DISK**

Disk *Seagate* **SRD002** (7200 RPM) terdiri dari 255 permukaan lojik, 63 sektor/trak lojik, 243201 silinder lojik, dan total [3 907 029 167] sektor lojik. Ukuran sektor ialah 512 bytes. Gunakan sistem berkas berbasis **INODE** dengan 40 *direct pointers*, 4 *single indirect pointers*, 4 *double indirect pointer*, dan 4 *triple indirect pointer*. Ukuran pointer 32 bit.

- a) Berapa jumlah kepala (*head*) lojik pada disk tersebut?
- b) Berapa TeraByte kapasitas Disk tersebut (harap **dibulatkan** ke TeraByte terdekat!)?
- c) Berapakah *transfer rate optimal* untuk sebuah trak (satuan: **sektor/detik**)?
- d) Berapa ukuran berkas maksimum, jika hanya memanfaatkan **40 direct pointers**?
- *e) Berapa ukuran berkas maksimum, jika memanfaatkan 40 direct pointers dan 1 single indirect pointer?*

# **(20151) SISTEM BERKAS**

FAT (*File Allocation Table*) merupakan sistem berkas yang dikembangkan pada tahun 1970an vang lalu. FAT-12 artinya *cluster* dengan *bit-space* 12 bit.

- a) Hitung ukuran maksimum sistem berkas FAT12, jika menggunakan *cluster* berukuran 8 kbytes.
- b) Hitung juga, ukuran maksimum sistem berkas FAT12, jika menggunakan *cluster* berukuran 64 kbyte.
- c) Apa yang dapat dilakukan, jika kapasitas disk lebih besar dari maksimum ukuran sistem berkas yang ada?
- d) Terangkan karakteristik fragmentasi internal terhadap ukuran *cluster* pada sistem berkas berbasis FAT-12!
- e) Terangkan karakteristik fragmentasi eksternal pada sistem berkas berbasis FAT-12!

# **(20121) RAID**

- a) Konsep RAID 1 hingga RAID 5 diperkenalkan pertama kali oleh Patterson dkk. pada tahun 1988. Selanjutnya diperkenalkan konsep lainnya seperti RAID 0 (*stripping*), RAID 0 + RAID 1 (RAID 01), RAID 1 + RAID 0 (RAID 10). Apa bedanya RAID 01 dan RAID 10?
- b) Selanjutnya muncul konsep RAID 6 yang mulai menggeser peranan RAID 5. Dimana letak keunggulan dan kerugian RAID 6 terhadap RAID 5?
- c) Belakangan mulai diperkenalkan konsep bertingkat seperti RAID 60 (RAID 6 + RAID 0). Berapa jumlah disk minimum yang diperlukan untuk membuat RAID60?
- d) Data Center Universitas Abal-Abal (DC-UAA) merencanakan sebuah SAN berbasis RAID60. Masing-masing disk yang akan digunakan berukuran 2 TB. Kapasitas DATA yang diinginkan setidaknya 20TB. Kecepatan akses yang diinginkan 3 x lebih cepat daripada menggunakan RAID6 biasa. Berapa jumlah minimum disk yang diperlukan?
- e) Gambar diagram RAID DC-UAA seperti butir d tersebut di atas.
- f) Apa yang harus dilakukan, agar Admin DC-UAA dapat mudah menambah disk data dikemudian hari? Pada saat itu, besar kemungkinan, ukuran standar satu disk bukan lagi 2 TB.

# **(20132) RAID**

Diketahui sekumpulan disk masing-masing berukuran 1 Tbyte. Rancang sebuah kumpulan disk dengan kinerja sekurangnya 6 kali disk aslinya dengan jumlah disk seminimum mungkin.

- a) Buat diagram untuk sistem tanpa toleransi kehandalan (*fault tolerance*) sama sekali! Berapa disk yang diperlukan?
- b) Buat diagram untuk sistem RAID  $6 + 0$ ! Berapa disk yang diperlukan?

# **(20141) RAID**

Sebuah sistem RAID 100 yang dibentuk dari kumpulan disk berukuran @ 1 Tera-byte.

- a) Buat diagram RAID 100 tersebut dengan jumlah disk minimum.
- b) Berapa disk yang diperlukan untuk konfigurasi minimum tersebut?
- c) Berapa kapasitas DATA dari sistem tersebut?
- d) Mana yang lebih cepat: MENULIS atau MEMBACA dari sistem RAID 100 tersebut? Terangkan!

# **(20151) RAID**

Diketahui delapan (8) buah disk yang dapat menjadi berbagai susunan "array" seperti RAID-1, RAID-5, RAID-6, RAID-60, RAID-61, RAID-10, dan RAID-100. Dalam perhitungan di sini, gunakan **kecepatan** "baca atau tulis relatif" dibandingkan disk tunggal. Gunakan juga **kapasitas** "relatif" dibandingkan kapasitas sebuah disk. Sebutkan dan buatkan diagram dari susunan RAID mana tersebut di atas dengan:

a) kapasitas disk terbesar  $=$  X untuk RAID

b) kecepatan membaca (relatif) tertinggi = X untuk RAID

c) kecepatan menulis (relatif) tertinggi  $=$  X untuk RAID

- d) konfigurasi jumlah disk rusak terbanyak dengan tidak sampai kehilangan DATA = DISK untuk RAID
- e) konfigurasi jumlah disk rusak paling sedikit yang dapat menyebabkan kehilangan DATA = DISK untuk RAID

# (2011-1) Android-101

Android merupakan "*software stack*" untuk "*mobile devices*" yang terdiri dari lapisan/komponenkomponen utama seperti: *Linux Kernel, Native Libraries, Android Runtime, Application Framework,* dan *Applications*.

- a) Sebutkan sekurangnya empat jenis "*mobile devices*" yang mendukung Android.
- b) Sebutkan sekurangnya empat *Android Standard System Applications*.
- c) Apa yang dimaksud dengan Linux Kernel sebagai "*Hardware Abstraction Layer*". Sebutkan juga keuntungan penggunaan Linux Kernel dalam Android!
- d) Bagaimana caranya Android Application memanfaatkan Kernel Linux?
- e) Sebutkan keunggulan Dalvik VM dibandingkan VM lainnya.

### **(20111) Sistem Hitung Gaji/Lembur JADUL**

Sebuah Sistem Hitung Gaji/Lembur dioperasikan setiap akhir bulan selama 100 jam non-stop. Sistem JADUL ini -- digunakan sejak tahun 1998 -- berbasis teknologi CPU 1500 MHz serta Hard Disk 600 RPM dengan waktu seek rata-rata 20 mS.

Berdasarkan analisa konsultan dari PUSILKOM UI, 80% dari waktu sistem dipergunakan untuk operasi I/O, sedangkan sisanya merupakan operasi proses/CPU. Analisa yang lebih dalam menunjukkan bahwa 80% dari operasi I/O berlangsung di Hard Disk dengan perbandingan antara waktu "*seek*" dan "*rotational latency*" yaitu 50%:50%.

- a) Untuk meningkatkan kinerja, CPU diganti dengan yang arsitektur serupa namum lebih cepat yaitu 3GHz. Hitung, waktu yang dibutuhkan untuk menghitung Gaji/Lembur dengan CPU baru tersebut.
- b) Karena peningkatan kinerja dianggap kurang memuaskan, Hard Disk diganti dengan yang lebih cepat yaitu 4800 RPM dan seek rata-rata 5 mS. Hitung, waktu yang dibutuhkan untuk menghitung Gaji/Lembur dengan CPU dan Hard Disk baru tersebut.
- c) Jika proses dijalankan pada akhir bulan, tanggal 28 Februari 2012 jam 08:00 pagi; kapan proses akan rampung? Apakah dapat rampung sebelum 1 Maret 2012 jam 0:00?

# **(20122) Kinerja**

Diketahui sebuah aplikasi dengan waktu total eksekusi 100 jam. Berdasarkan analisa, 24% dari waktu eksekusi ialah waktu CPU, sedangkan sisanya ialah waktu menangani HDD. Umpamanya, waktu total diinginkan kurang dari 50 jam. Pertama, CPU diganti dengan yang memiliki 4 (empat) core yang masing-masing dua kali lebih cepat dari sebelumnya. Kedua, mempersiapkan sebuah sistem RAID 6+0 menggantian sistem lama, namun dengan kinerja HDD yang sama.

- a) Gambarkan diagram RAID 6+0 yang terkait!
- b) Berapa kapasistas minimum dari konfigurasi HDD yang baru?

#### **(20131) Kinerja**

Diketahui sebuah Aplikasi dengan waktu total eksekusi 100 jam. Berdasarkan analisa, 16% dari waktu eksekusi ialah waktu CPU, 60% dari waktu eksekusi merupakan operasi Hard Disk, serta sisanya (24%) merupakan operasi lainnya. Untuk meningkatkan kinerja, yang semula "CPU *core* tunggal" diganti dengan yang "CPU 4 *core*". Masing-masing "*core*" lebih cepat dua kali dibandingkan CPU aslinya.

Kini, tugas anda ialah merancang sistem RAID 6+0, agar waktu total eksekusi sistem yang baru dibawah 32 jam! Jadi, waktu eksekusi sistem RAID 6+0 harus 10 (sepuluh) kali lebih cepat dari sistem disk aslinya.

- a) Rancang susunan RAID 6+0 yang diperlukan
- b) Berapa jumlah disk (minimum) yang diperlukan sistem RAID 6+0 ini?
- c) Berapa peningkatan (minimum) kapasitas penyimpanan dibandingkan sistem semula?